## CONSERVATOIRE NATIONAL DES ARTS ET METIERS

## CENTRE REGIONAL RHÔNE-ALPES

### CENTRE D'ENSEIGNEMENT DE GRENOBLE

### EXAMEN PROBATOIRE

en INFORMATIQUE

présenté par

Christine Plumejeaud

# Quels outils et langages pour la cartographie libre sur le Web aujourd'hui ?

Soutenu le 15 Décembre 2005, à Grenoble, devant le jury :

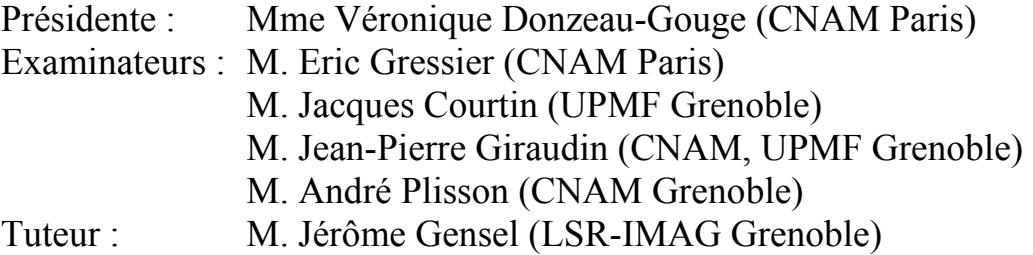

## Remerciements

Je tiens à exprimer ma reconnaissance à mon tuteur de probatoire, Jérôme Gensel pour ses relectures fréquentes et ses conseils.

Je remercie mon entourage et en particulier Sébastien, qui m'a préparé de bons petits plats, qui a résolut mes petits soucis avec Word, et qui a écouté patiemment mes inquiétudes. Ma sympathie va aussi à Silvia, Pierre-Hervé, Nathalie et Catherine pour leurs encouragements.

J'exprime aussi toute ma gratitude à l'association AIPST CNAM, en particulier à Eric Boniface et Jean-Baptiste Nussas. Leurs critiques constructives, et leur expérience m'ont soutenu pendant mon probatoire et dans mes démarches pour entamer un Fongecif. Le rôle de secrétaire au sein de l'association est motivant, et dans un avenir proche, j'espère retransmettre aux auditeurs ce que j'ai reçu.

Merci aussi à l'équipe pédagogique du CNAM, en particulier à Micheline Amore, pour m'avoir apporté quelques bons conseils.

# Sommaire

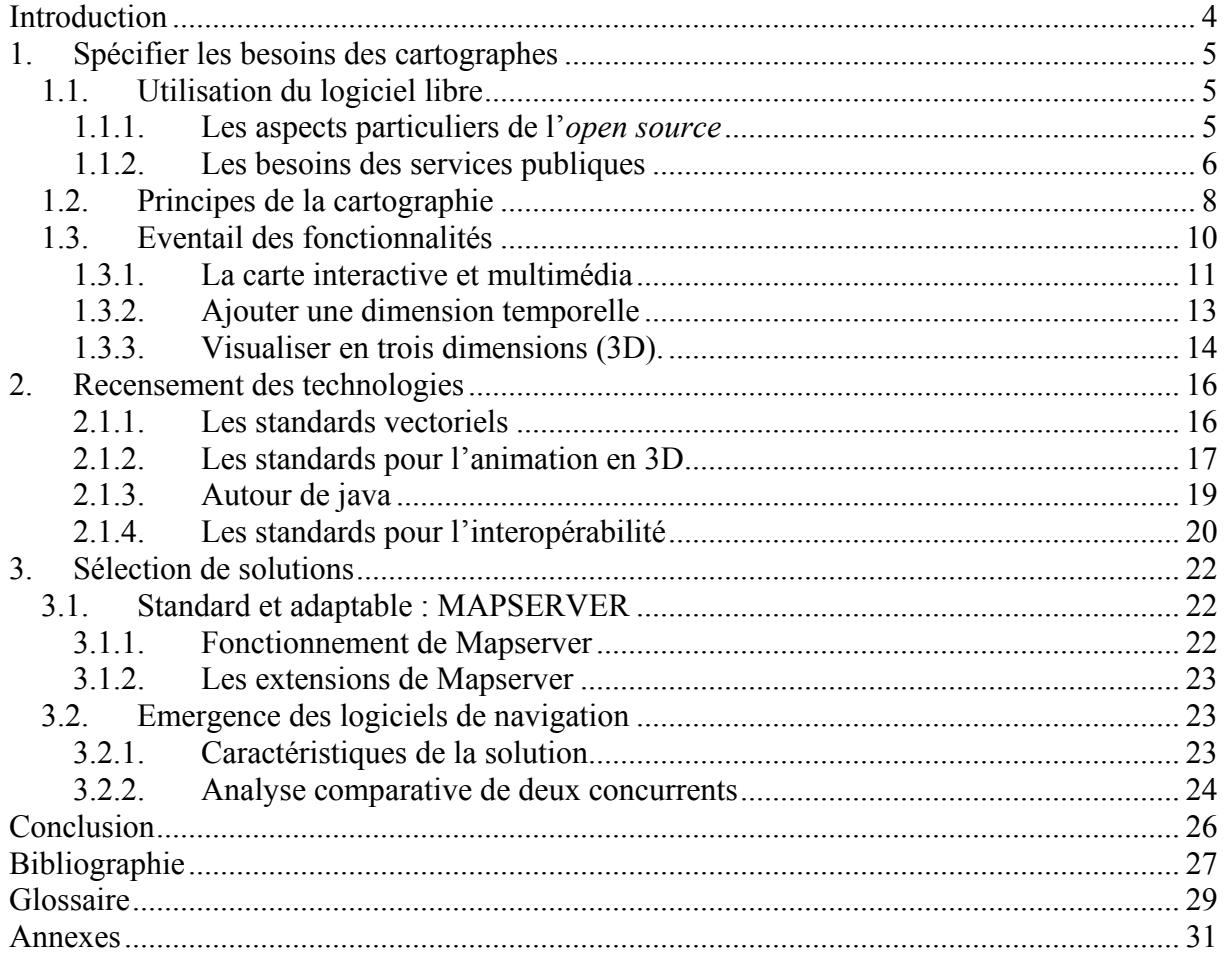

### Introduction

Aujourd'hui, la cartographie en plein essor : l'ensemble des arts et techniques visant à établir et dessiner des plans et des cartes à partir de donnée géographiques vit une révolution technologique et économique. En trente ans, les traditionnelles cartes papier ont été supplantées par les cartes numériques qui offrent une visualisation dynamique et interactive.

Cette explosion technologique a été favorisée par l'amélioration de la qualité et de la quantité des données recueillies, ainsi que par les progrès de l'informatique en matière de gestion et traitement des données. Surtout, l'informatique a offert un nouveau canal de diffusion de l'information : le Web. Il est pour la cartographie un moyen efficace de propagation des connaissances et des données, démocratique et sans précédent. Le Web lui-même vit une révolution technologique permanente, intégrant sans cesse de nouveaux standards pour la publication de données. Il est capable de faire transiter et d'afficher des documents multimédia, intégrant du son et des séquences vidéo animées. La question se pose donc de faire profiter la cartographie de ces innovations.

L'offre technologique s'est démultipliée, aidée par des acteurs économiques qui tentent d'exploiter au mieux l'engouement du public pour les cartes. Face aux acteurs économiques traditionnels, la communauté mondiale pour le logiciel libre s'est aussi intéressée à la question et produit une foule de logiciels pour la cartographie. La concurrence est sévère, et il est difficile de discerner clairement quel sera le meilleur outil pour publier ses données.

Par ailleurs, la carte numérique fait maintenant partie du débat public : les gouvernements sont conscients de ses capacités pédagogiques. Ils réalisent aussi que le Web pourrait permettre de mutualiser à moindre coût les banques de données des différentes entités territoriales et gouvernementales. A ce titre, ils dessinent un nouveau cahier des charges pour les systèmes de cartographie sur le Web.

L'objectif de ce document est d'inventorier et de classer ce qui se fait en matière de publication de cartes sur le Web dans le monde du logiciel libre : les outils, les langages.

Dans un premier temps, nous décrivons le contexte du développement d'une carte libre, et les besoins qu'elle peut satisfaire. Ensuite, ayant mieux cerné les spécifications fonctionnelles auxquelles doivent répondre les outils, nous investiguons les technologies qui sont mises à notre disposition, et les standards auxquels elles doivent se conformer. En dernier lieu, nous nous focalisons sur deux types de solution répondant en partie à la problématique exposée précédemment.

### 1. Spécifier les besoins des cartographes

Nous souhaitons pouvoir établir un cahier des charges pour un outil de cartographie sur le Web. Cette recherche s'inscrit dans un contexte économique particulier : celui du logiciel libre. Quel sens donner au mot libre? A quels besoins doit-il répondre ? Ensuite, il semble nécessaire de décrire sur quels principes repose la cartographie sur le Web, et l'éventail des fonctionnalités qui nous sont offertes à l'heure actuelle.

### 1.1. Utilisation du logiciel libre

L'utilisation des cartes sur le Web est entrée dans notre vie quotidienne. Les exemples de services sont nombreux :

- Production d'itinéraires routiers
- Prévisions météorologiques
- Localisation de commerces ou services
- Consultation de cadastres en ligne
- etc.

Pour leur part, les professionnels font aussi un large usage des services cartographiques. Ainsi, le catalogue d'un fournisseur comme Maporama<sup>1</sup> nous renseigne sur le type de services que la cartographie aide à mettre en œuvre efficacement :

- Favoriser la rencontre avec le client, en l'aidant à localiser géographiquement l'entreprise.
- Optimiser la logistique de transport et de distribution de marchandise, en montrant les itinéraires empruntés.
- Visualiser la position géographique des opérateurs mobiles, livreurs ou vendeurs, grâce aux systèmes de géolocalisation embarqués.
- etc.

Il est évident qu'un marché de service aussi large attire un grand nombre d'acteurs. Parmi ces acteurs nous ne citons que ceux qui éditent leur logiciel sous licence libre.

#### 1.1.1. Les aspects particuliers de l'open source

L'open source se traduit comme logiciel libre en français. Généralement, on lui prête les vertus suivantes : être libre, ouvert, gratuit et standard [1]. Il nous garantit seulement la disponibilité des sources. Cette caractéristique est fondamentale et garantie la pérennité de vos applications. En effet, si jamais l'éditeur de logiciel stoppe ses développements et la maintenance sur un produit, l'utilisateur du produit est libre de récupérer les sources pour en assurer lui-même le support. De plus, l'utilisateur est autorisé à adapter le logiciel en fonction de ses besoins.

Les logiciels libres sont en général conçus sur des architectures ouvertes et évolutives, parce qu'ils respectent les standards émis par les organismes indépendants comme le  $W3C^2$ , ou  $\overline{ISO}^3$ . Ainsi, chacun peut, par sa participation à telle ou telle brique de logiciel, améliorer l'application dans son ensemble. En particulier, la plupart des logiciels cartographiques libres adhèrent aux standards de l'Open Géospatial Consortium (OGC). Ces standards, comme nous le verrons plus loin, spécifient des interfaces d'échange de service et de données cartographiques entre application, et donc améliorent leur interopérabilité. Utiliser et enrichir un logiciel open source apparaît donc comme une solution correcte pour l'interopérabilité.

<sup>1</sup> http://www.maporama.com/home/fr/solutions/Default.asp

<sup>&</sup>lt;sup>2</sup> W3C est un consortium qui émet des recommandations pour la publication sur le Web - http://www.w3.org/

<sup>&</sup>lt;sup>3</sup> ISO est une organisation internationale de normalisation : http://www.iso.ch/iso/fr/ISOOnline.frontpage

Un autre de ses avantages supposés est le **coût**. Mais le logiciel libre n'est pas forcément gratuit : les conditions dans lesquelles vous pouvez exploiter le logiciel sont détaillées par la licence d'utilisation. Il existe de nombreux types de licence, la plus connue étant la Licence Publique Générale (GPL). Elles définissent des niveaux différents de « liberté » d'exploitation, comme par exemple la gratuité ou non de l'usage. De cette gratuité dépend le retour sur investissement, mais pas seulement. Il ne faut pas seulement considérer le coût à l'achat, mais aussi les coûts de support, formation et maintenance de l'application. Il faut donc être prudent sur cet aspect, et veiller à ce que l'investissement initial modéré ne cache des frais d'exploitation plus importants que ceux obtenus avec une solution payante d'éditeur.

En effet, l'un des problèmes de l'open source, est que les programmes sont souvent difficiles à administrer. Il y a trois types d'intervenant autour du logiciel : l'utilisateur final, l'administrateur qui installe le produit, et le concepteur qui le développe. Il se trouve que, souvent, l'open source nécessite des compétences de développeur pour administrer l'application. Or l'acheteur potentiel de ces solutions logicielles ne souhaite sûrement pas recruter un spécialiste des produits de la géomatique pour maintenir et utiliser son serveur de carte. Des efforts sont faits dans le monde du libre pour répondre à cette demande.

Ainsi, nous pouvons lister les points qui mettent l'accent sur l' « exploitabilité » des logiciels libres :

- une documentation doit être fournie (et au moins en anglais) ;
- le niveau d'expertise requis pour installer le logiciel doit être faible ;
- la présence d'une interface graphique conviviale pour la configuration et l'utilisation est recommandée.

#### 1.1.2. Les besoins des services publiques

Nous nous plaçons ici dans un contexte où la carte ne contient pas de données sensibles, et l'organisme émetteur désire faire part au plus grand nombre sans restriction de l'information qu'elle porte. Nous envisageons en effet le Web comme le canal de communication assurant une large diffusion de l'information. Dans cette optique, si des données sont confidentielles ou sensibles, peut-être vaut-il mieux s'abstenir de diffuser la carte sur Internet. Lorsque la carte montre des informations sensibles comme l'emplacement de sites militaires ou nucléaires, elle peut être sujette à censure. Ainsi certaines cartes de Google Earth sont censurées par le gouvernement américain [2]. Nous écartons volontairement les aspects de confidentialité des données représentées par les cartes.

Les décideurs et les élus ont besoin de comprendre les territoires qu'ils gèrent, mais aussi de communiquer leur analyse à leurs administrés pour convaincre et argumenter leurs actions [3]. Les nouveaux outils et langages existants doivent donc rendre disponible pour le plus grand nombre les données récoltées par des organismes publics : assurer une large diffusion de l'information est primordial.

Dans le même temps, ils réalisent qu'ils ont besoin de mutualiser leurs efforts et les coûts à toutes les échelles territoriales. Il n'est plus souhaitable que les différentes entités territoriales développent ou fasse développer à leurs frais des SIG onéreux. Au contraire, elles doivent se regrouper pour faire développer un système capable d'échanger et de partager leurs données [3]. Le besoin de systèmes interopérables permettant de mutualiser les données apparaît.

Ainsi, des initiatives sont lancées partout dans le monde pour favoriser une politique de développement de SIG interopérables. Par exemple, l'Europe lance le projet INSPIRE<sup>4</sup>. Au niveau de l'Etat français il existe plusieurs instances ou associations qui adhèrent à ce projet : le Conseil

 $\overline{a}$ <sup>4</sup> http://inspire.jrc.it/

National de l'Information Géographique (CNIG) et l'Association Française pour l'Information GEOgraphique<sup>5</sup> (AFIGEO) par exemple.

Pour diminuer les coûts de développement mais surtout de maintenance, il faudra aussi choisir la technologie la plus standard possible. Dans un contexte de forte compétition entre produits commerciaux ou open source, de lutte entre les différents standards naissants, et à cause du manque de recul historique, il plane une forte incertitude sur le choix de la technologie la plus apte à devenir le standard du futur. Pour faire face à ce dilemme, la solution la plus prudente pourrait être de miser sur le produit technologique ayant la plus large assise économique à l'heure actuelle, ou bien de faire le choix de solutions ouvertes, capable d'évoluer et d'intégrer les standards de demain, et surtout capables de mutualiser les efforts de développement pour un développement durable. Dans cette optique, les produits open source sont de bons candidats.

La question du coût et de la facilité du déploiement se fait alors jour. En effet, cette diffusion ne devra pas souffrir de pannes, ni de ralentissement conséquents. Ainsi la robustesse du déploiement est un critère pour le choix d'une solution.

Les cartes à destination du grand public doivent avoir une interface simple et conviviale. L'ergonomie du logiciel sera donc capitale.

Voici un exemple de solution open source déployée par le gouvernement français qui dresse la carte des sites pollués en France.

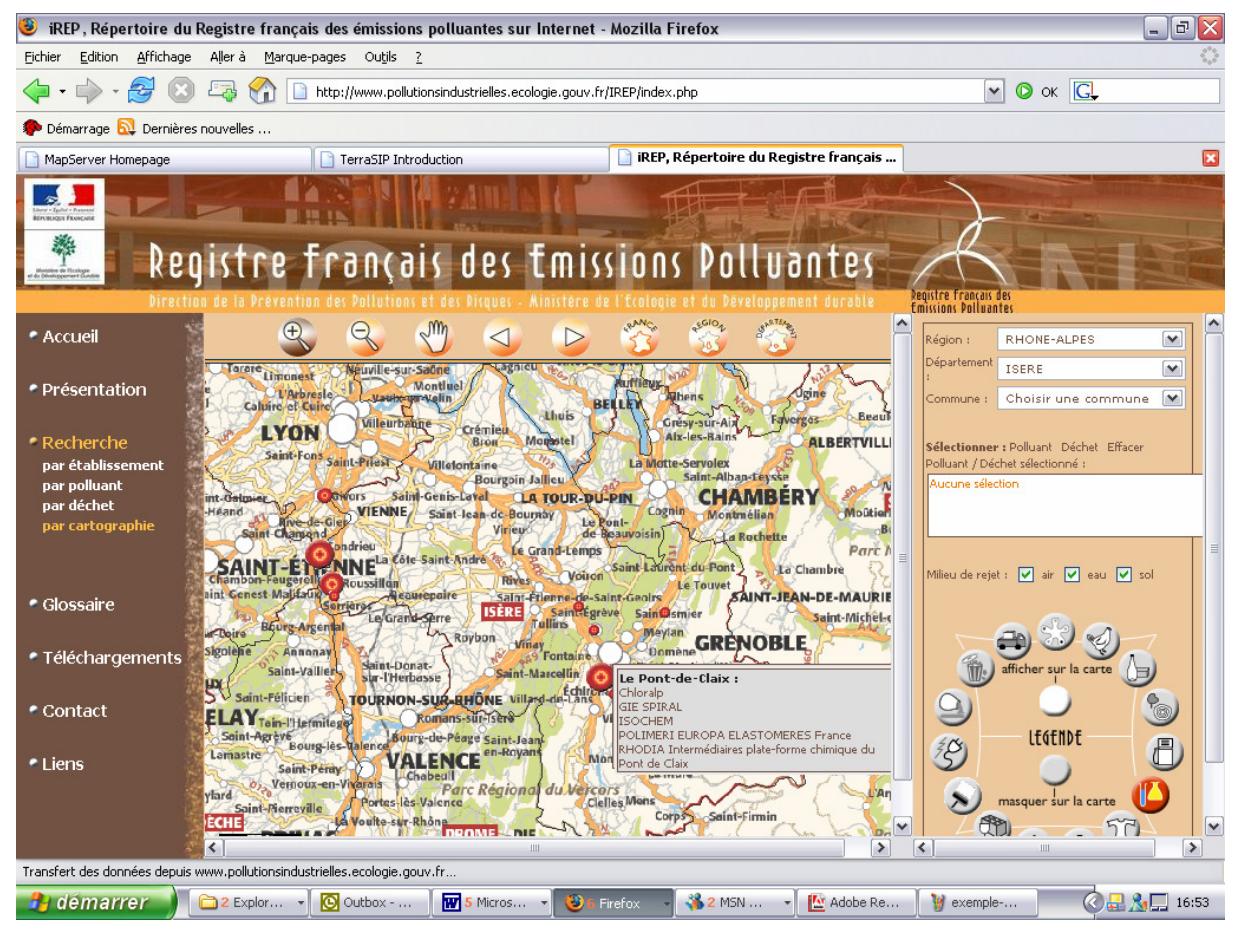

Figure 1 : Carte des sites pollués en France

<sup>&</sup>lt;sup>5</sup> http://www.afigeo.asso.fr/

Christine Plumejeaud 29/11/2005

Cet exemple représentatif de la volonté du gouvernement de communiquer et d'informer le grand public. Dans cette carte, nous nous sommes par exemple intéressés à la région grenobloise, et nous avons sélectionné à gauche comme type de pollution les émissions chimiques. En promenant le curseur de la souris sur les zones signalées par une cible rouge, on s'aperçoit que l'usine Chloralp de Pont de Claix est effectivement recensée comme site sensible.

Au final, nous pouvons dresser la liste suivante de critères de qualité pour un logiciel de cartographie :

- une solution ouverte et adaptable ;
- une solution robuste et facile à administrer ;
- une solution intéropérable, qui respecte les standards ;
- une solution dont le format de publication est connue ;
- une solution ergonomique;
- une solution peu coûteuse.

#### 1.2. Principes de la cartographie

Nous désirons ici présenter le vocabulaire le plus communément utilisé en géomatique, et comprendre globalement le fonctionnement d'un logiciel permettant l'édition de cartes.

En premier lieu, tous ces logiciels reposent sur l'utilisation de Système d'Information Géographique (SIG). Le SIG est un système informatisé de stockage, d'analyse et de recherche de l'information dans lequel toutes les données sont classées sur une base spatiale en fonction de leurs coordonnées géographiques.

Les coordonnées géographiques

On repère généralement les lieux géographiques de la surface de la Terre par un couple de nombres réels (latitude, longitude). La figure suivante [4] montre comment la latitude et la longitude sont calculées, lorsque l'on considère que la Terre est sphérique, ce qui n'est pas tout à fait le cas.

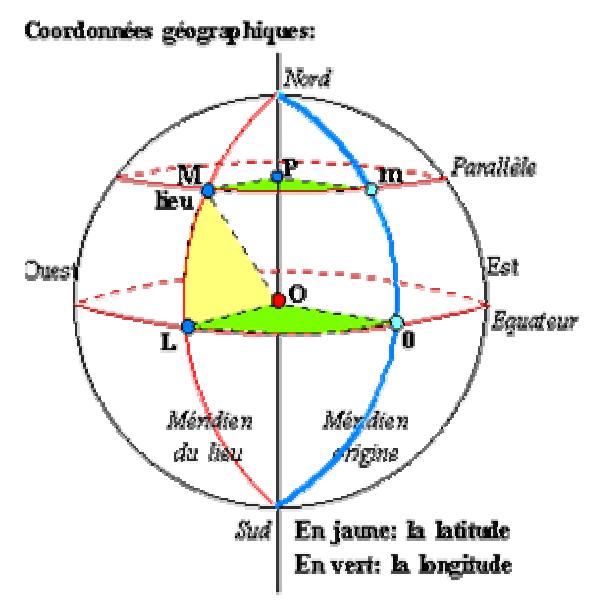

Tous les lieux d'un même parallèle ont la même latitude. La latitude des lieux situés sur l'équateur est 0° (zéro degré). La latitude des pôles est 90° Nord pour le pôle Nord et 90° Sud (ou -90°) pour le pôle Sud.

Tous les lieux d'un même méridien ont la même longitude. Le méridien de référence passe par Greenwich : sa longitude est 0°. Tous les autres méridiens sont mesurés en prenant ce méridien comme origine, avec une notation négative de l'angle si on va vers l'ouest par rapport au méridien de référence.

#### Figure 2 : Signification des coordonnées géographiques

Le SIG constitue ainsi une base de données qui stocke et organise les données, et dans laquelle on associe à des positions géographiques (latitude, longitude) des variables thématiques qui peuvent être de nature variée : l'altitude, le nom du lieu, la température, etc.

La donnée peut être gérée et stockée de plusieurs manières.

- La donnée peut être gérée grâce à un Système de Gestion de Base de Données (SGBD)
- La donnée peut être conservée sous forme de fichier SIG. Les shapefiles d'extension « shp » sont un exemple de fichier généré par ArcInfo<sup>6</sup>. Les fichiers générés par MapInfo<sup>7</sup> portent l'extension « .mif » et nous les nommons par le sigle MIF. Ces deux formats de stockage et d'échange de données sont très répandus.
- La donnée peut être incluse dans un script.

#### Modes de visualisation

Un SIG n'est pas simplement une base de données : c'est aussi un outil d'analyse et de visualisation des coordonnées. La visualisation des coordonnées géographiques nécessite de projeter la surface ellipsoïdale de la Terre sur un écran d'ordinateur, surface plane à laquelle on associe un repère orthonormé (x,y). Cette projection est calculée par le SIG, qui reconstitue ensuite une image à partir des données.

L'image peut être rendue dans deux modes différents. Le mode image (ou raster) est le plus ancien, c'est aussi le plus robuste. Nativement, un navigateur Web connaissant le HTML peut afficher une image numérique, encore appelée image Bitmap. Une image numérique se compose d'une matrice de points élémentaires, les pixels, auxquels sont associés une couleur et une luminosité. Pour faire le parallèle avec les mathématiques, c'est une définition de l'image en extension. L'inconvénient de ce mode est qu'il ne permet pas une grande interactivité. De plus la taille en octets d'une image Bitmap augmente considérablement avec ses dimensions et sa définition. Ce qui n'est pas le cas pour l'image vectorielle.

Le second mode, le mode vecteur, est plus riche en informations. Les fichiers vectoriels contiennent une description des entités géométriques à représenter : points, lignes, surfaces, formes géométriques élémentaires, indication de couleurs, etc. C'est en quelque sorte une définition de l'image en compréhension, comme lorsqu'on définit en mathématiques l'ensemble des nombres entiers pairs par la formule suivante : {x | x = 2\*k, k∈IN}. Il a l'avantage de générer des images de meilleure qualité que les images Bitmap. Cependant, ce mode nécessite d'utiliser un logiciel complémentaire côté client, qu'on appelle *plugin*. Il existe différents formats vectoriels, nous le verrons par la suite.

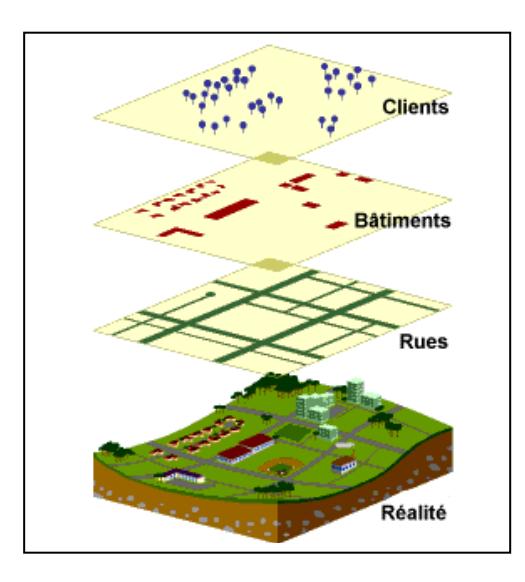

Traitement des couches de données

Un SIG peut être utilisé pour traiter divers types et formats de données. Celles-ci peuvent prendre la forme de plusieurs couches différentes où chaque couche contient des données pour un type d'entité particulier. A chaque couche de données, nous pouvons associer un calque image différent.

Le SIG ou l'outil de visualisation est capable de fusionner ces calques pour former l'image finale. Pour cette fusion, il doit tenir compte des différences d'échelle qu'il peut exister entre chaque couche de données.

En effet, selon le type de données, l'échelle peut être différente. On peut, de plus, devoir fusionner des cartes utilisant des repères différents, étant donné qu'il n'existe malheureusement pas de standard mondial assurant la cohérence des cartes.

<sup>6</sup> SIG commercialisé par la société ESRI, http://www.esri.com/

<sup>7</sup> SIG commercialisé par la société MapInfo, http://www.mapinfo.com/

#### Diffusion sur Internet

Internet est le nom donné au réseau informatique mondial, reposant sur le système d'adresses global des protocoles de communication Transmission Control Protocol/Internet Protocol (TCP/IP) et qui rend accessible au public des services comme le courrier électronique et le World Wide Web (Web). Les services Web reposent sur une architecture client/serveur où :

- les clients sont des programmes logiciels demandeurs d'information. Les plus communément utilisés sont les navigateurs Web, Internet Explorer, Mozilla, Opéra, Netscape : ils savent au minimum interpréter les réponses rendues au format Hyper Text Markup Langage (HTML). Si on les équipe de plugin, ils peuvent alors interpréter des formats plus spécifiques.

- les serveurs sont des ordinateurs équipés de logiciels particuliers capables de répondre à des questions émises par les clients, si la question fait partie du type de service proposé. Ils sont toujours en attente des demandes des clients. On dit que le serveur retourne une page Web au client, en réponse à une requête HTTP. HTTP est le protocole de communication entre les serveurs et les clients.

Ces pages peuvent être de deux types : statiques ou dynamiques. Une page statique ne peut pas être personnalisée selon l'utilisateur, car elle a été générée et stockée sur le serveur avant le lancement du serveur. Ce type de site, dit statique, n'est pas connecté à une base de données. Les pages dynamiques sont construites à la volée, et peuvent être adaptées en fonction des demandes utilisateur. Ces sites sont alors connectés sur des bases de données. La plupart des sites cartographiques sont dynamiques : ils génèrent la carte en fonction des paramètres passés dans la requête http du client.

La figure suivante synthétise l'architecture Web classique telle que nous venons de la décrire.

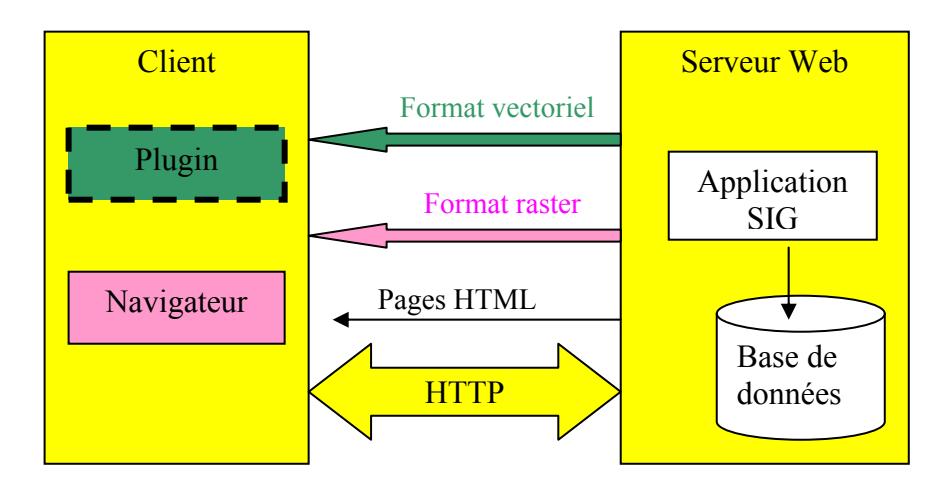

Figure 3 : Architecture classique d'un service Web de cartographie

A noter, et nous le verrons par la suite, que ce n'est pas l'unique architecture possible. On peut par exemple héberger la base de données sur une machine différente de celle qui héberge le serveur Web. Le client peut aussi être équipé d'un module applicatif (plugin, applet ou visionneuse) effectuant une bonne partie du traitement des données pour fabriquer l'image cartographique.

#### 1.3. Eventail des fonctionnalités

Nous désirons cataloguer les fonctionnalités que peut nous offrir une carte, en termes d'interactivité, indépendamment du thème illustré par la carte.

Il s'avère que la cartographie numérique, dynamique et interactive offre aujourd'hui la capacité au lecteur de la carte de pratiquer une analyse en profondeur des données à partir desquelles la carte est définie. Les cartes lui permettent d'avoir une réflexion sur son environnement. Grâce notamment aux possibilités de sélection, tri et mise à l'échelle que l'utilisateur à sa disposition, il devient l'auteur de sa carte. Cette conception s'oppose aux anciennes cartes thématiques sur papier où l'auteur imposait sa propre analyse et grille de lecture au lecteur.

En nous basant sur la typologie proposée par M. Moisy [5], nous dégageons quatre pistes pour l'exploration des fonctionnalités :

- la carte est interactive : l'échelle et les informations affichées sont configurables ;
- elle insère des objets multimédia (une bande son, une vidéo par exemple) ;<br>elle propose une vision tridimensionnelle des phénomènes :
- elle propose une vision tridimensionnelle des phénomènes ;
- elle intègre la dimension temporelle : des animations deviennent possibles.

#### 1.3.1. La carte interactive et multimédia

Les options techniques que le concepteur d'application retiendra dépendent beaucoup de la nature des informations à publier, et de la liberté d'interaction à offrir à l'utilisateur.

Le concepteur peut publier des cartes statiques simplement, en insérant dans une page HTML l'image d'une carte préalablement générée par le SIG, pages qu'il mettra à jour régulièrement sur son serveur. Ces cartes rudimentaires peuvent être améliorées :

- une petite image peut donner un aperçu avant le chargement complet de l'image ;
- des zooms pré calculés sur des portions d'images permettent d'augmenter la définition sur les zones sensibles ;
- l'image peut être complétée par des zones réactives au clic de la souris afin d'autoriser une navigation liée à la zone sélectionnée.

Mais aujourd'hui la plupart des cartes publiées sont dynamiques. Elles proposent au moins de changer d'échelle, avec le zoom avant arrière, ou bien de se déplacer sur la carte avec la fonction PANoramique.

La sélection d'entités ou de couches de données est aussi possible. Dans ce cas, la carte propose un menu des entités que l'on désire cacher/montrer. Là aussi, il existe des différences notables au niveau de l'ergonomie, cependant nous ne les commentons pas.

Une autre fonctionnalité intéressante est le **multi fenêtrage**, qui consiste à montrer un apercu de notre position courante dans la carte principale, à l'aide d'une microcarte. Cette fonctionnalité suppose de savoir coordonner les contenus des deux cartes.

Il est aussi très courant et souhaitable que certaines zones de la carte réagissent au survol du curseur de la souris en affichant des informations supplémentaires, comme le nom d'un lieu. Cette fonctionnalité à l'avantage d'alléger les cartes, et d'en améliorer la lisibilité.

Dans l'exemple suivant <sup>8</sup>, nous montrons un aperçu de solution utilisant toutes les fonctionnalités précédemment décrites.

Dans la première figure, nous avons sélectionné le mode raster qui affiche le fond de carte. L'aperçu est identique à la grande carte, car nous n'avons pas zoomé et nous n'avons pas utilisé les flèches de déplacement : c'est la vue générale de la carte.

Dans la seconde figure, seul le mode vecteur a été sélectionné ce qui fait qu'on ne visualise pas le fond de carte, contrairement au petit aperçu en haut à gauche. Cet aperçu situe par ailleurs la sélection sur le Lac Léman dans la carte. Ensuite, seules les entités les villes, et autoroutes ont été sélectionnées. Le relief présent à l'origine a disparu parce que ce calque n'est plus sélectionné.

<sup>&</sup>lt;sup>8</sup> Extrait de http://www.cartoweb.org/demos/demoCW3.php, le 12/11/2005.

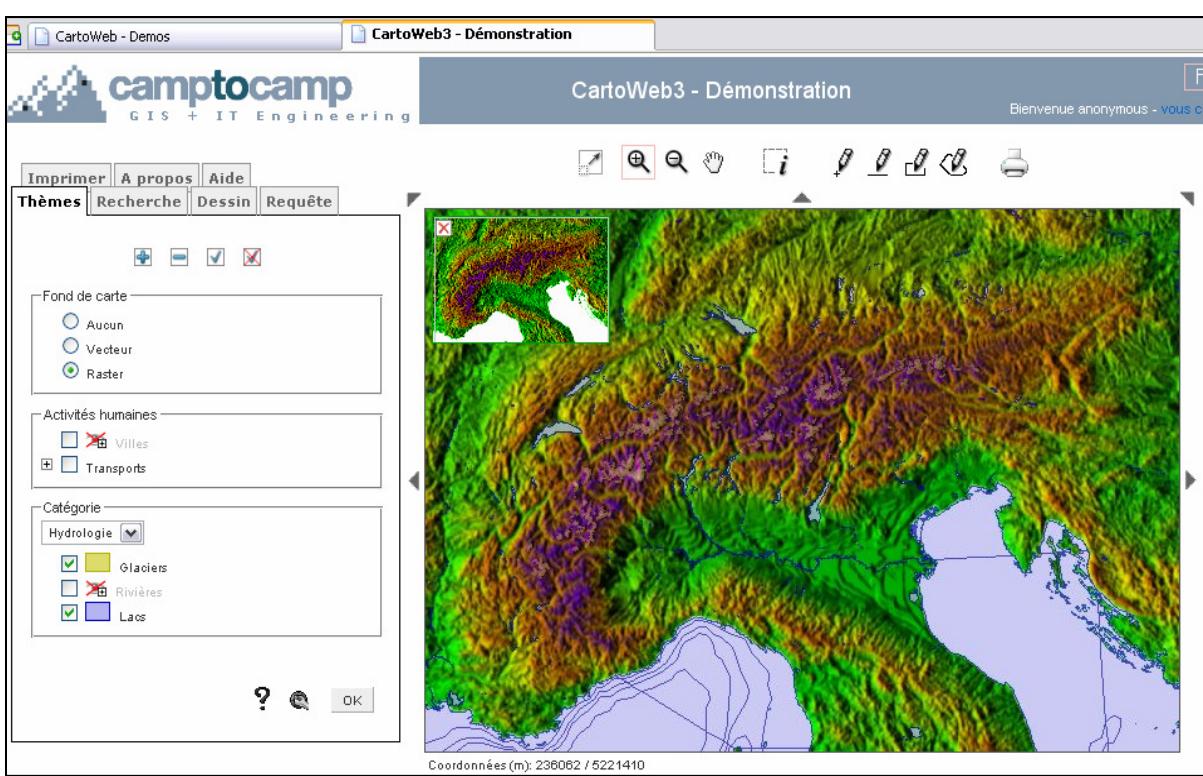

Figure 4 : Carte de démonstration de cartoweb, centrée sur le nord de l'Italie

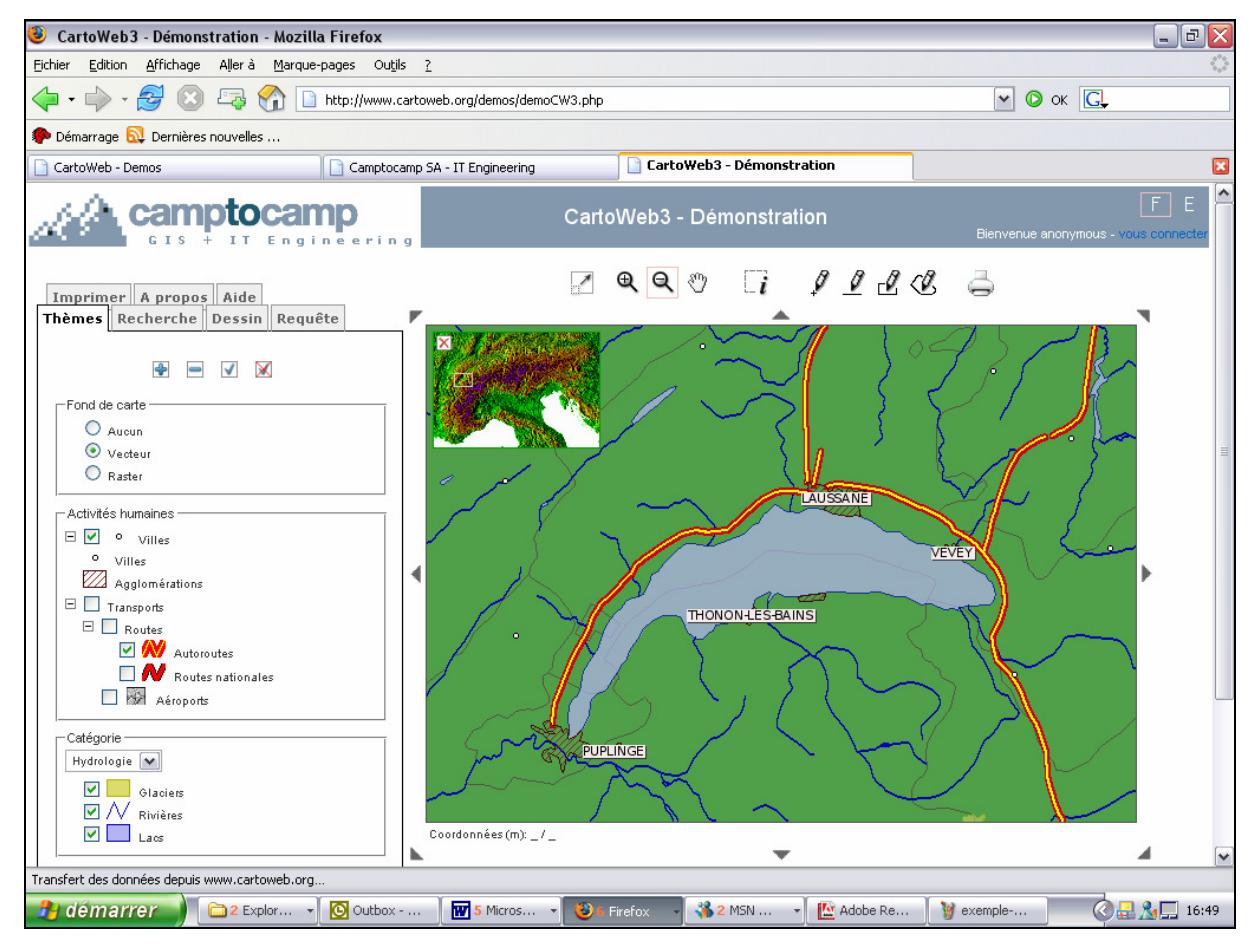

Figure 5 : Zoom cartographique sur la région du lac Léman

#### 1.3.2. Ajouter une dimension temporelle

C'est avec l'introduction de la dimension temporelle que la carte devient dynamique : entre un temps t et t+1 la représentation cartographique change, automatiquement, ou de manière interactive. Si l'utilisateur peut visualiser l'évolution d'un phénomène lié au temps grâce à l'outil cartographique, et qu'il peut revenir en arrière, sélectionner les données en fonction de leur pertinence, il pourra certainement mieux comprendre le phénomène dans son ensemble.

Ainsi, l'étude de Cornélius Mende [6] permet d'illustrer comment des animations temporelles ont permis de mieux analyser les stratégies d'exploitation d'un alpage. Par un jeu de défilement de cartes représentant la position des troupeaux à des moments de la journée, on peut visualiser le déplacement du troupeau sur le relief, et ses activités. Il s'agit d'un exemple d'utilisation du temps particulièrement réussi.

L'animation d'anamorphose illustre particulièrement bien ce que la dimension temporelle peut apporter dans la compréhension d'un phénomène. Une anamorphose géographique est un procédé cartographique qui consiste à transposer, à transcrire une variable descriptive des lieux en une variable déformant ces lieux. En ce sens, c'est une métaphore spatiale [7]. La déformation de l'image se calcule en appliquant un vecteur de déformation en chaque point, proportionnel à la variable que l'on désire représentée.

L'exemple le plus connu compare l'accessibilité depuis Londres et Paris des villes provinciales anglaises et françaises. C'est une anamorphose vectorielle, dont la figure suivante nous donne un aperçu :

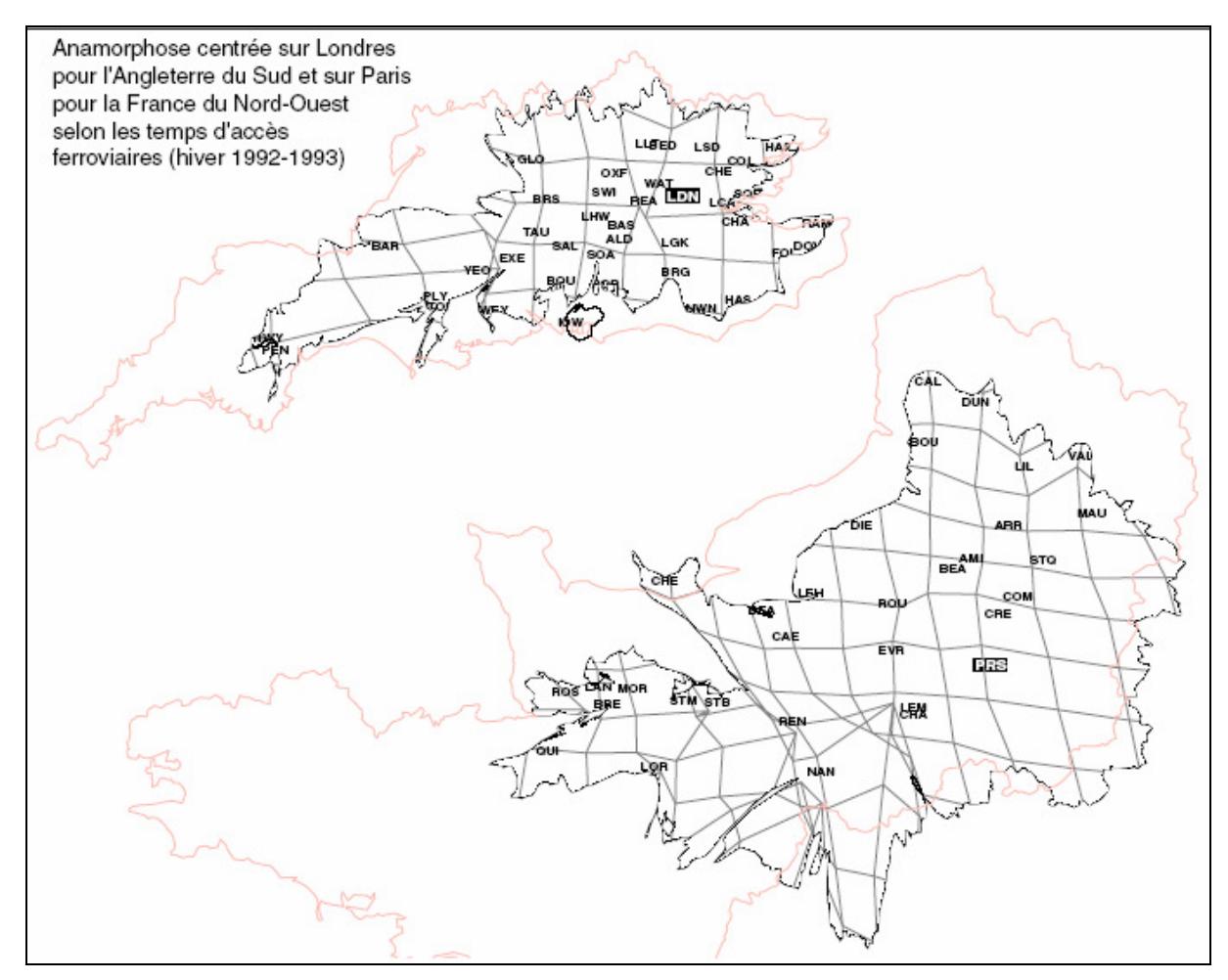

Figure 6 : Exemple d'anamorphose vectorielle

La figure précédente s'interprète assez difficilement si elle n'est pas accompagnée d'un commentaire. M. Langlois fait observer les limites de cette technique sur un autre exemple, en montrant que certaines anamorphoses deviennent inexploitable, car elles ont trop tordu l'image que nous nous faisons de la réalité géographique [7]. Par la suite, il démontre qu'en réalisant l'anamorphose étape par étape, sous forme d'une séquence animée, nous pouvons améliorer l'outil de communication qu'est l'anamorphose [8].

#### 1.3.3. Visualiser en trois dimensions (3D).

La cartographie 3D est aussi un atout pour la communication de l'information. La troisième variable z introduite peut avoir deux signification différentes : elle peut représenter l'altitude d'un terrain au sens topographique, ou bien la valeur d'une variable thématique [5].

Dans le premier cas, on utilise un modèle numérique de terrain, représentation numérique simplifiée d'une surface par un ensemble d'altitudes associées à des coordonnées horizontales. La visualisation 3D du terrain est, par exemple, utilisée par Cornélius Mende [6] pour rendre compte de l'ensoleillement, ou de la pente d'un alpage.

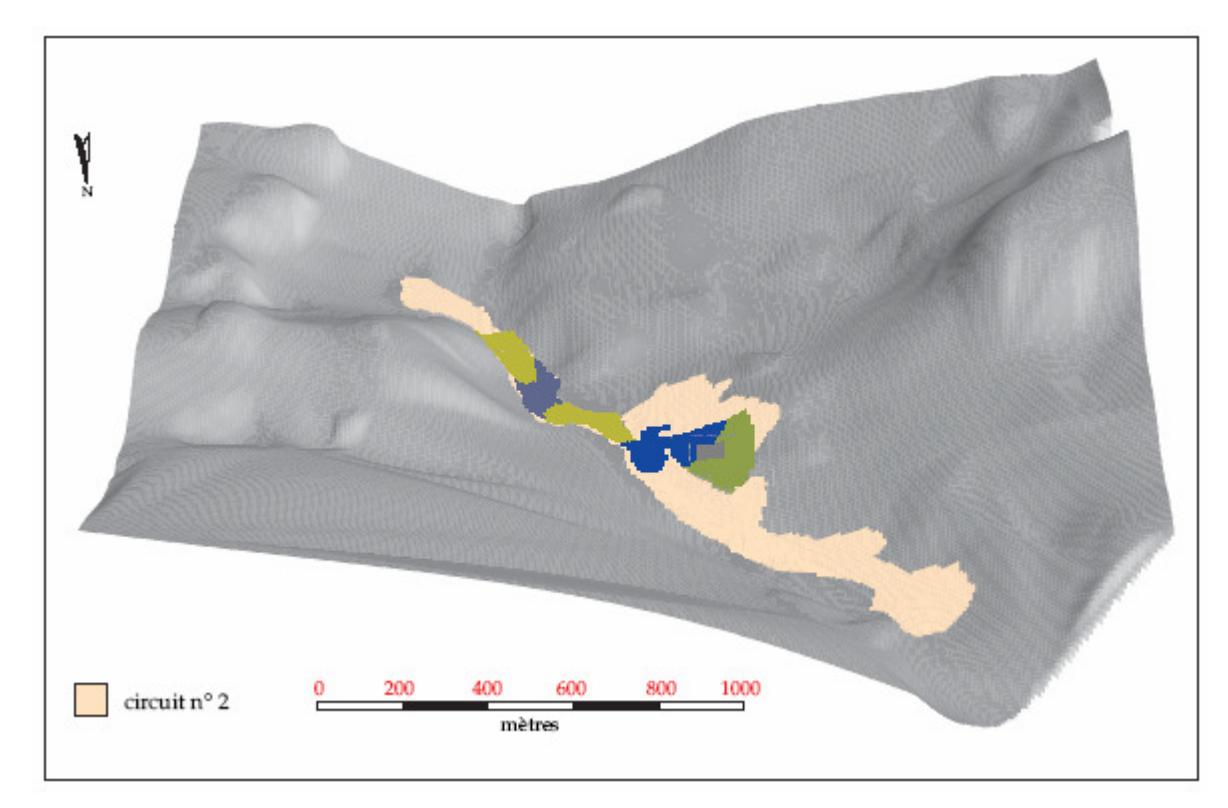

Figure 7: Modèle numérique de terrain pour l'étude d'un alpage

Dans le second cas, une représentation 3D permet d'ajouter des données abstraites aux paysages. Par exemple, la figure suivante illustre que les zones les plus urbaines et peuplées des Etats-Unis ont majoritairement voté Démocrate lors des élections présidentielles 2004 des Etats-Unis.[9] La variable z représente le nombre de votants par unité d'aire (le mile). Le bleu indique un vote majoritaire en faveur de Kerry, le rouge un vote majoritaire pour Bush. Cette image est une capture d'écran d'un modèle 3D, dans lequel on peut zoomer, tourner, et se déplacer.

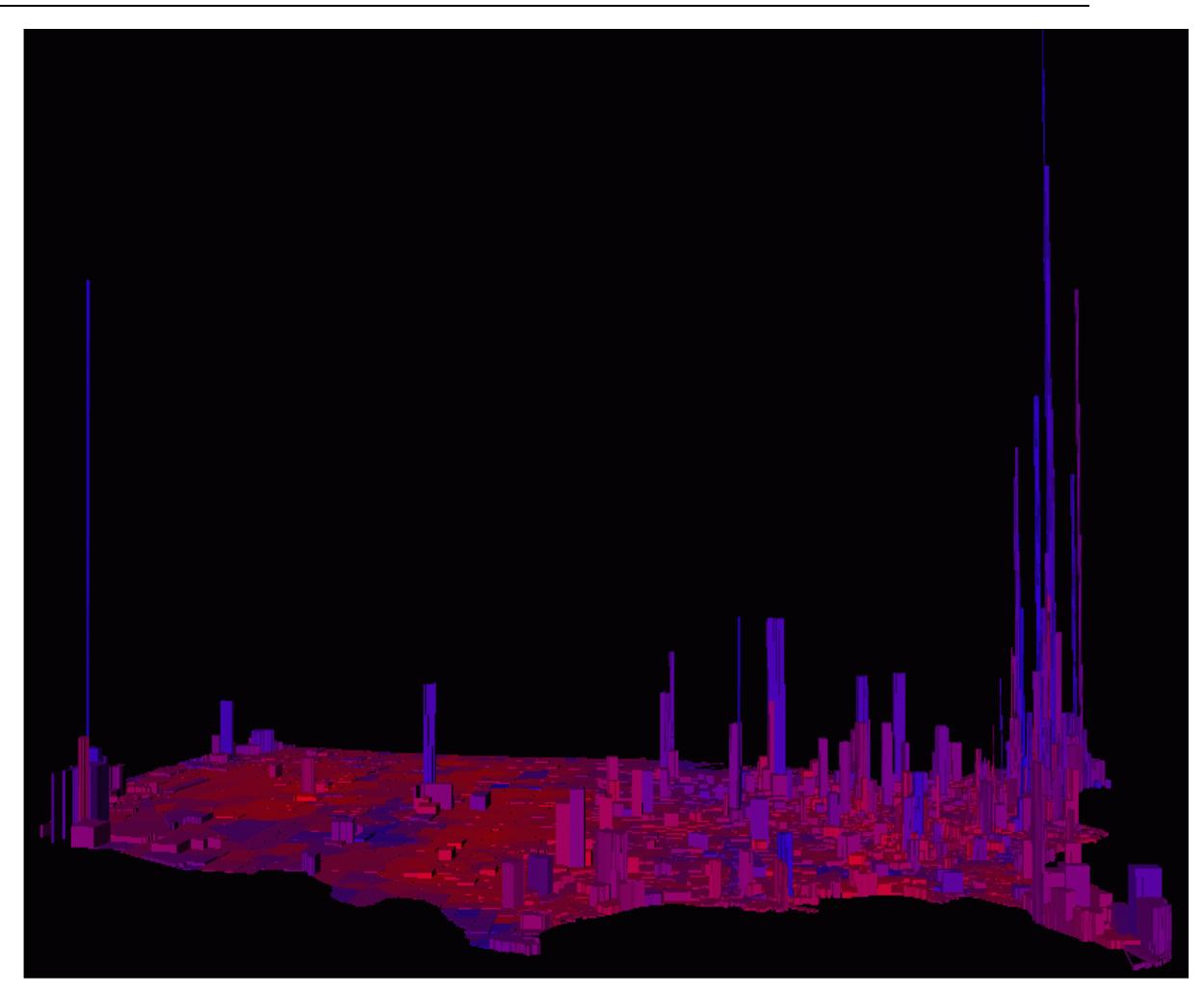

Figure 8: Capture d'écran d'un modèle 3D figurant les résultats des élections présidentielles américaines 2004.

### 2. Recensement des technologies

Ayant rapidement entrevu les possibilités offertes par la cartographie sur le Web, nous nous intéressons maintenant plus particulièrement à l'offre technologique. Cette offre se base sur des standards de fait, ou normalisés. Il est nécessaire de cerner leurs atouts et leurs défauts pour mieux discerner ensuite quel format de publication pourrait le mieux convenir à nos besoins.

### 2.1.1. Les standards vectoriels

Il existe au moins deux formats vectoriels qui peuvent être utilisées pour exporter une carte 2D sur le Web : Scalable Vector Graphics (SVG) et Flash.

**SVG** a été conçu par le W3C<sup>9</sup> afin de proposer un standard en termes de graphisme vectoriel. Il s'agit d'un dialecte XML qui peut être édité avec un éditeur texte. Un autre avantage hérité de XML est de s'intégrer parfaitement dans la hiérarchie des objets d'une page Web, que l'on appelle le Modèle d'Objet de Document (DOM) [11]. On peut donc appliquer des fonctions Javascript aux objets définis en SVG.

Flash a été conçu par la société Macromédia en 1996. C'est aujourd'hui un standard de fait, alors qu'il n'est avalisé par aucun organisme de standardisation. Il s'agit d'un format binaire propriétaire ce qui s'oppose à l'idée d'open source [11]. Il est utilisé largement par l'industrie multimédia et les publicitaires pour créer des dessins et des animations en mode vectoriel.

Ces deux formats intègrent un modèle objet qui autorise la manipulation des éléments de l'image. Ils peuvent être couplés avec un langage de programmation, du type Java ou Javascript. On peut ainsi programmer des comportements spécifiques en fonction des sollicitations de l'utilisateur : simple ou double clic de souris, sélection d'élément, agrandissement du cadre de l'image, etc. Avec cette architecture, on peut déporter une part du traitement cartographique des données du coté du client. Mais il faut faire attention à ce que la structure d'objets choisie pour décrire l'image ne soit pas trop complexe, afin que son traitement soit efficace.

Cependant, ces formats ne sont pas lisibles directement pas les navigateur Web : il faut installer un *plugin* sur le poste client qui sera capable d'interpréter le format. Flash utilise le lecteur fourni par la société Macromédia, qui est largement répandu, et pèse 400 Ko. Le format SVG est lu par le lecteur « SVG viewer » de Adobe, prédominant. Il pèse plus lourd que le plugin de Flash : 2,3 Mo. Mais il y a des alternatives, avec le nouveau lecteur de Corel, ou l'interprétation native présente dans le navigateur Mozilla.

L'utilisation d'un plugin spécifique pose certains problèmes [10]:

- son poids ne doit être trop important ;
- il doit être largement diffusé ;
- il doit être compatible avec tout navigateur.

Ainsi, une enquête trimestrielle réalisée Décembre 2004 auprès de 2000 personnes montre que le plugin le plus répandu est le « MacromédiaFlashPlayer », qui permet de lire le format Flash. Le plugin permettant de lire le format SVG est le moins répandu : 11,9% seulement des postes équipés.

<sup>9</sup> Le World Wide Web Consortium, abrégé W3C, est un consortium fondé en octobre 1994 pour promouvoir la compatibilité des technologies du Web.

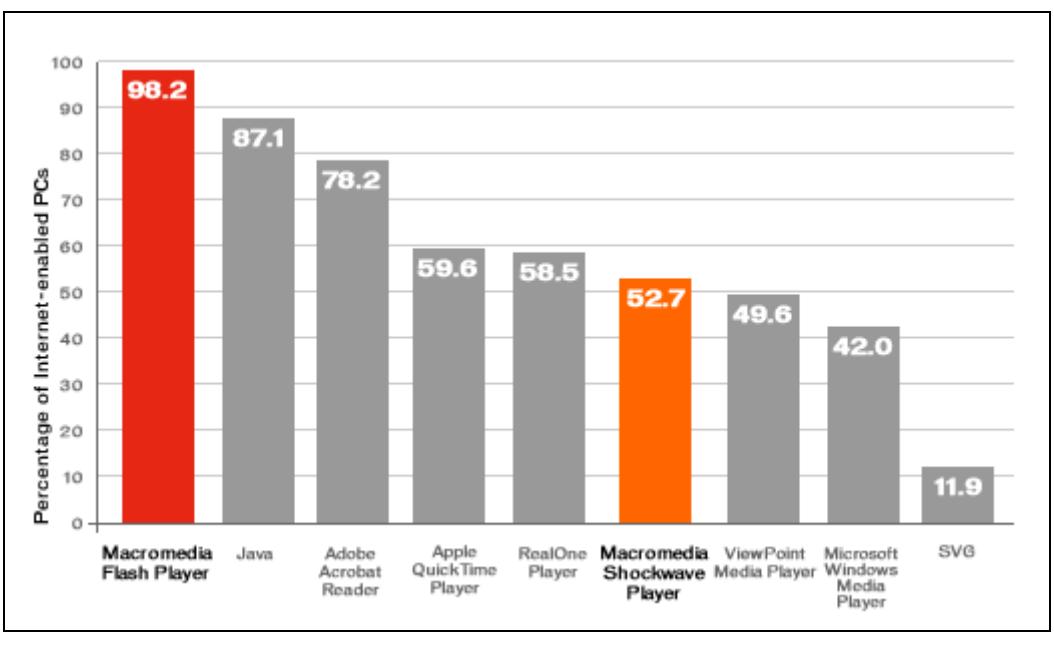

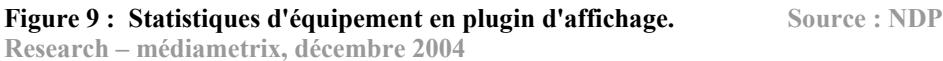

Nous avons vu que la description vectorielle est, normalement, plus légère que le format raster, si on n'a pas un nombre d'objets trop important. Pour améliorer encore la vitesse de chargement des images, on peut utiliser un format compressé. A noter que le format de Flash compressé est en moyenne deux fois plus léger qu'un format vectoriel texte compressé comme SVG.

### 2.1.2. Les standards pour l'animation en 3D

Nous nous intéressons ici plus particulièrement aux formats de données conçus pour programmer des animations et pour représenter des modèles 3D. GeoVRML dérive directement d'un standard du Web3D consortium : le Virtual Reality Modelling Language (VRML). Quant à MPGE4, il est très connu pour la diffusion de vidéo sur Internet mais nous considérons ici son potentiel pour la cartographie.

#### a) GeoVRML

GeoVRML est une extension du langage VRML97 pour décrire et manipuler des données géoréférencées. Les spécifications de GeoVRML se sont adaptées aux différentes évolutions de VRML, mais il ne supporte pas encore X3D.

Né en 1994, VRML se destine à la représentation d'univers virtuels en 3D sur Internet, mais est utilisable pour la visualisation plane simple. Les différentes versions de VRML (VRML97, VXML1.0, VRML2.0) aboutissent à la spécification X3D.

Les programmes VRML sont des fichiers textes d'extension (.wrl). Ils se téléchargent depuis un serveur Internet et sont ensuite interprétés directement par le navigateur Web. Cependant, les navigateurs Web intègrent rarement cette fonctionnalité, et, dans ce cas, il faut installer un *plugin* VRML sur le client. La société Cortona édite un visionneur VRML<sup>10</sup> qui fonctionne avec Internet Explorer, Netscape, et Mozilla, sur Windows et Mac OS, et dont le poids est de 1.68 Mo, capable d'interpréter aussi GeoVRML. Le site GeoVRML<sup>11</sup> recommande aussi les deux *plugins* suivants : Cosmo Player 2.1.1 ou Netscape Live3D.

<sup>&</sup>lt;sup>10</sup> http://www.parallelgraphics.com/products/cortona/

<sup>11</sup> http://www.geovrml.org/

VRML inclut une description de la scène 3D et une programmation des évènements utilisateurs. La scène est décrite par des formes (sphères, cubes, cônes, cylindres...), des éclairages, des sons, des liens hypertexte, ainsi que leur agencement dans l'espace, leur texture, leur couleur, leur matériau. Le langage VRML définit une arborescence de nœuds, rassemblés dans des groupes. Les groupes s'utilisent pour définir des propriétés communes à des objets : repère géographique, réaction à un évènement particulier, etc. Les évènements sont gérés par un système de routage qui définit que faire en fonction des changements d'états de la scène ou des actions de l'utilisateur. Par exemple, cet enchaînement constitue une route : cliquer sur une partie de carte déclenche un zoom sur la portion de carte.

GeoVRML inclut simplement un nouvel objet, GeoElevationGrid, qui constitue en fait un modèle numérique de terrain, avec lequel on travaille comme avec les formes de base proposées. Les routes sont elles décrites comme des objets lignes. C'est un langage simple d'utilisation, et on trouve de nombreuses cartes 3D sur le Web utilisant ce format.

#### b) MPEG-4

Cette norme [15] a été conçue par le groupe de travail MPEG (Media Picture Expert Group) de l'ISO/IEC, en 1998. Le groupe, constitué en 1991, avait pour ambition de définir des normes de compression, codage et manipulation de séquences vidéo. Précédemment à MPEG4, il conçut MPEG1 en 1991 et MPEG2 en 1994. Les normes MPEG présentent une compatibilité ascendante entre elles.

MPEG4 garde les avantages en termes de qualité et de compression du flux vidéo transmis avec MPEG2. Il introduit une hiérarchie arborescente d'objets décrivant les éléments d'une image. On ne parle plus d'images, mais de scènes audio-visuelles. La scène est constituée d'objets qui sont réutilisables et peuvent être encodés à des niveaux de détail différents. Ces objets peuvent être des photographies ou bien des images de synthèse, aussi bien en 2D que en 3D.

Pour décrire les scènes, MPEG4 utilise le langage BIFS (BInary Format For Scène). A noter que MPEG s'est inspiré du langage VRML pour créer BIFS. BIFS permet de coder des séquences d'animation 2D de façon aussi compacte qu'avec Flash.[12] MPEG4 conserve aussi un des avantages de MPEG2 : le contrôle de flux en fonction du débit disponible. Ce contrôle s'effectue grâce à la hiérarchisation du codage en plusieurs couches, qui permet de sélectionner un niveau de qualité plus faible si les conditions de réception sont mauvaises.

L'utilisation d'une API java permet de manipuler ces objets (en les déplaçant, en changeant l'angle de vue) ou, par exemple, d'intégrer des objets 3D dans une scène 2D. Elle permet surtout de fabriquer des scènes interactives en permettant à l'utilisateur de :

- démarrer une séquence vidéo en cliquant sur un élément de l'image,
- changer de place un élément,
- changer son point de vue de la scène,
- changer les propriétés d'un objet (dimension, couleur…).

Il intègre aussi un support pour la gestion des droits numériques qui pourrait être très utile dans le cadre de la cartographie pour protéger l'accès à des cartes au contenu confidentiel (comme des cartes militaires).

Cependant, tant que l'affichage de texte ne sera pas complètement normalisé dans MPEG4, ce standard restera inexploitable pour la cartographie.

#### 2.1.3. Autour de java

Java est une technologie composée d'un langage de programmation objet et d'un environnement d'exécution. L'originalité de java vient de sa portabilité : les programmes écrits en java peuvent s'exécuter sur plusieurs types de matériel informatique. L'environnement d'exécution, la Java Virtuelle Machine (JVM), doit s'installer préalablement sur la machine qui exécutera le code. La JVM est ensuite capable d'interpréter le code java compilé (le byte-code).

Une autre caractéristique intéressante est que ce code compilé peut-être appelé depuis des pages HTML : on appelle ces programmes « applet ». Le code est téléchargé depuis des serveurs distants, par le protocole HTTP.

Ces deux caractéristiques sont utilisées pour la cartographie de la manière suivante : on écrit des programmes java générant un contenu graphique et interactif à partir de données cartographiques. Ensuite on déploie sur un serveur des pages HTML qui appellent ce code. Le client qui charge ensuite la page HTML récupère aussi l'applet.

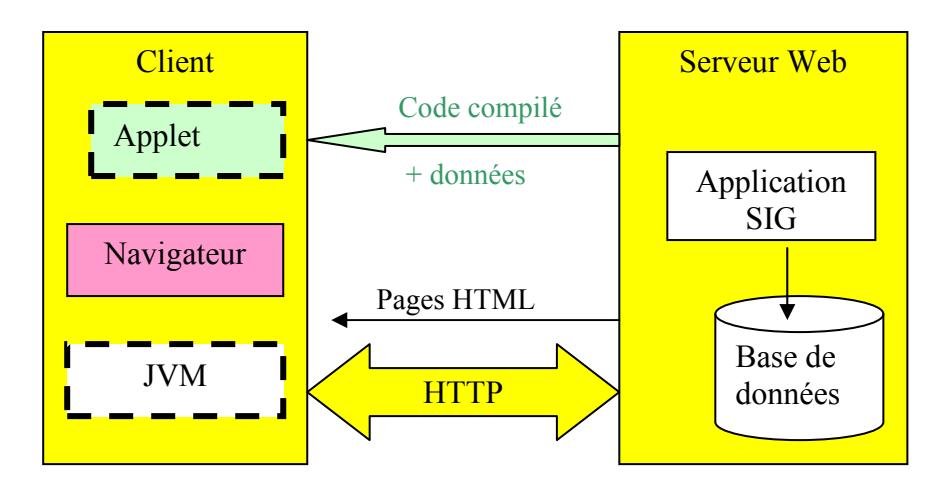

Figure 10 : Architecture d'un système de cartographie avec java

Cette solution déporte du coté du client une partie non négligeable du traitement de la donnée. Elle est de plus indépendante du type de matériel. Cependant, elle nécessite que le client soit équipé d'une machine virtuelle, pesant 10 Mo au chargement, ce qui n'est pas négligeable. Cependant, si l'on se réfère à la [Figure 9], elle est déjà bien répandue (en moyenne à 87%). Le second inconvénient est d'obliger l'utilisateur à recharger l'applet à chaque connections au site Web cartographique. Selon la taille de cette applet, ceci peut entraîner un certain ralentissement de la page Web qui peut être préjudiciable au succès du site.

Pour le concepteur de cartes, java offre l'avantage d'une grande richesse de fonctionnalités graphiques, avec son interface de programmation orientée objet. On trouve sur le Net de nombreuses librairies, et une importante communauté de développeurs. On peut citer comme librairie graphique java $2D^{12}$ , conçue et supportée par Sun<sup>13</sup>. D'ailleurs, une proportion importante des logiciels de cartographie est réalisée en java dans le monde du logiciel libre. Quelques uns sont cités en annexe.

On peut aussi envisager de coupler les possibilités de SVG avec des applets, puisque java est capable de manipuler l'arborescence d'objets de SVG [11].

<sup>&</sup>lt;sup>12</sup> http://java.sun.com/products/java-media/2D/samples/java2demo/Java2Demo.html

<sup>13</sup> Sun est la société qui détient la licence de Java : http://java.sun.com/

#### 2.1.4. Les standards pour l'interopérabilité

Nous exposons ici des standards pour l'échange et la communication des données, en dehors des formats de fichiers SIG qui sont propriétaires comme MIF ou bien les shapefiles. Ces spécifications sont émises par une organisation internationale fondée en 1994 et dédiée au développement des systèmes ouverts en géomatique : l'Open GIS Consortium (OGC). Son objectif est de rendre les systèmes interopérables au travers de spécifications techniques.

#### a) Les services Web de l'OGC

Les spécifications du standard définissent des interfaces pour les systèmes de cartographie, qui leur permettent de communiquer avec un langage commun, alors que le traitement des requêtes reste propre à chaque système. Ces interfaces sont des façades qui cachent les particularités de chaque système.

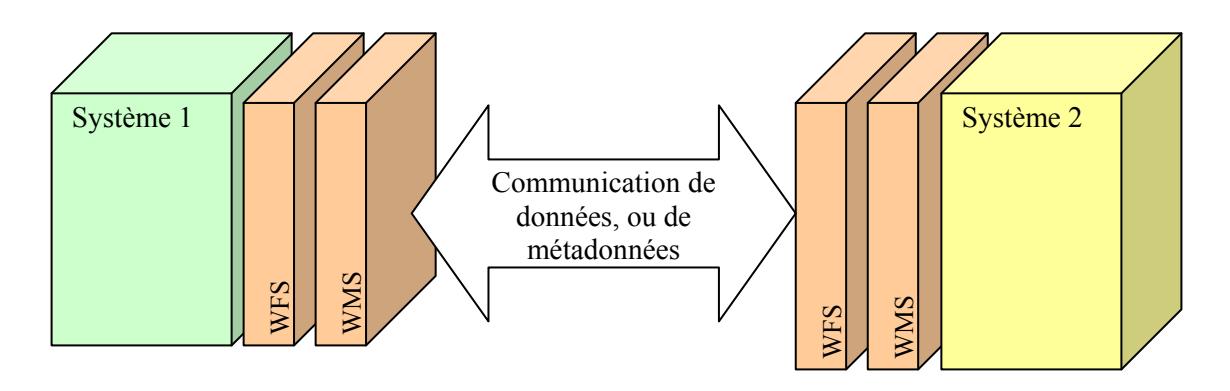

Figure 11 : Communication à travers les interfaces de l'OGC

Nous exposons ici les deux services les plus communément implémentés parmi l'ensemble des interfaces proposées par l'OGC.

La spécification visant les services de cartographie Web (WMS) définit un service permettant d'extraire une carte (ou une image) de données géoréférencées. Un système client est en droit de demander à un serveur implémentant le service WMS les opérations suivantes : [16]

- GetCapabilities retourne un fichier XML décrivant l'offre du serveur : sa version, les formats disponibles, les couches de données accessibles et les métadonnées qui décrivent la couche de données accessible ;
- GetMap retourne une image de carte dont les dimensions, le format, la méthode de projection, et la région géographique, les couches d'informations correspondent à celles spécifiées par le client ;
- GetFeatureInfo retourne de l'information sur des entités particulières représentées sur une carte. GetFeatureInfo est facultatif.

La spécification visant les services de fonctionnalités Web (WFS) définit un ensemble d'opérations visant l'extraction et la manipulation d'entités géographiques. La spécification permet deux niveaux de fonctionnalité. Un service WFS de base ne permet que l'extraction d'entités, tandis qu'un service WFS de transaction offre en outre la possibilité de manipuler des entités.

Les opérations offertes par un service WFS de base sont : [16]

- GetCapabilities qui retourne les métadonnées décrivant les types d'entités qui sont disponibles sur le serveur ;
- DescribeFeatureType qui retourne le schéma d'un ou plusieurs types d'entités demandés ;
- GetFeature qui retourne les entités correspondant à une requête spécifique.
- Les services supplémentaires offerts par un service WFS de transaction sont :
	- Transaction qui permet de créer, mettre à jour ou supprimer des entités ;

 LockFeature qui verrouille les entités pour empêcher que des tentatives de modification d'une même entité soient effectuées simultanément.

Une composante optionnelle des requêtes GetFeature, Transaction et LockFeature consiste en un « filtre » qui permet de sélectionner les entités sur lesquelles les opérations seront exécutées. La spécification visant l'encodage de filtre détermine un format pour ce filtre.

La spécification visant un service WFS précise que les entités doivent être échangées au moyen du Geographic Markup Langage (GML), littéralement langage de balisage géographique.

#### b) Le langage GML

Il fournit une grammaire pour l'encodage du contenu géospatial (propriétés, emplacement, étendue des entités, relations entre des entités) des entités. Le schéma sur lequel se base le langage GML offre un ensemble d'éléments XML normalisés pour décrire des entités spatiales et des types géométriques.

Notamment, ce langage précise le système de projection utilisé pour calculer les coordonnées d'un lieu, ce qui permet d'intégrer différents référentiels de données dans un même document. Ce format caractérise donc le monde réel en utilisant des attributs géométriques et topographiques. Par, contre il ne permet pas de décrire le monde d'un point de vue sémantique (pas de distinction entre pays, région, ville, quartier, etc.).

D'un point de vue développeur, ce langage a l'avantage d'être supporté par java qui propose une API pour concevoir des documents GML avec la librairie GML4J<sup>14</sup>.

GML s'utilise pour exporter des données géographiques : il ne dit pas comment les représenter, mais il décrit de façon normalisée les données. Il permet donc un déport partiel des données pour réaliser des traitements locaux sur un client. Et c'est aussi un moyen pour mettre en œuvre l'interopérabilité entre des sites Web cartographiques. C'est la raison pour laquelle la spécification WFS recommande son utilisation. Sur le site de l'infrastructure canadienne de données géospatiales, on trouve un exemple complet d'utilisation de GML dans le cadre d'un service WFS [17].

 $\overline{a}$ <sup>14</sup> http://sourceforge.net/projects/gml4j

### 3. Sélection de solutions

Dans cette dernière partie, nous retenons deux types de solutions pour la publication de carte sur le Web. La première solution, Mapserver, a été choisie en fonction de sa notoriété auprès des concepteurs de carte, et de son ouverture technologique. En annexe, nous avons dressé une liste de logiciels moins connus, mais tout aussi valables à nos yeux. La seconde solution est un logiciel de navigation de banque de données satellitaire : Google Earth. L'intérêt du grand public pour ce type de logiciel nous a conduit à ce choix.

#### 3.1. Standard et adaptable : MAPSERVER

Mapserver est un produit libre, développé par l'Université du Minnesota, conçu pour la visualisation de cartes interactives sur Internet. Il est disponible gratuitement et chacun peut télécharger les programmes sources, les compiler et les utiliser librement [17]. Ce produit ne cherche pas à couvrir de façon exhaustive les fonctions d'un SIG. Mais son atout principal est qu'il offre une grande marge d'adaptation et de nombreux développements spécifiques sont possibles. Cependant, il requiert un temps d'investissement préalable pour bien comprendre son fonctionnement.

#### 3.1.1. Fonctionnement de Mapserver

Il est basé sur un programme CGI capable de générer des cartes en mode raster à la volée. La figure suivante est une vue générale de l'architecture de MapServer.

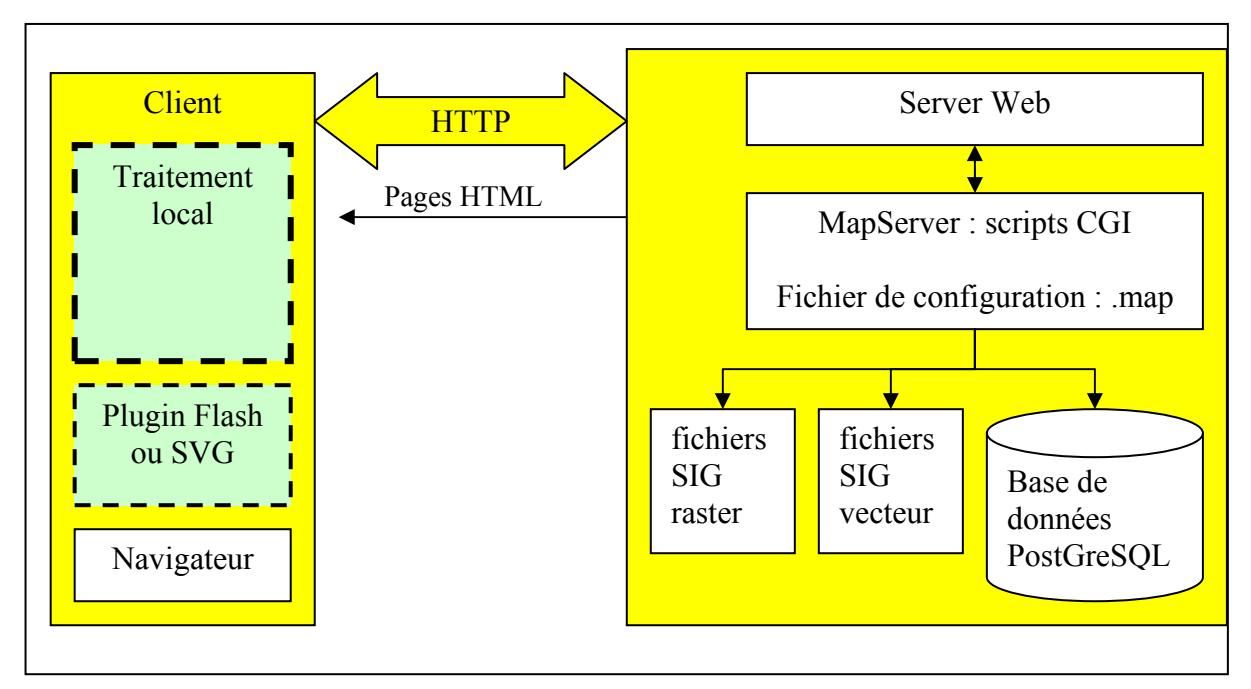

Figure 12: architecture d'une solution mapserver

Le mapfile est la pièce maîtresse d'une application de publication de cartes sur le Web avec Mapserver. [13] Un mapfile est un fichier texte ASCII structuré en plusieurs paragraphes qui définissent les paramètres de la carte (cadre, échelle, légende et couches). En pratique, il est appelé par un script et renvoie les différentes couches (layers) sous la forme d'images. Celles-ci peuvent provenir de différentes sources :

- D'une base de données spatiales locale ou distante ;
- D'un serveur distant grâce à une requête GetMap;
- D'un fichier géométrique ou image dans le disque dur local.

Les avantages de MapServer sont les suivants

- interopérable : il implémente des services WMS et WFS de l'OGC. Ce qui l'autorise à utiliser des bases de données spatiales distantes ;
- adaptable : Grâce à l'utilisation de MapScripts, il s'interface avec d'autres langages de script : Perl, Python, Java, C#, ...
- ouvert : son code est libre d'accès ;
- mode de diffusion est libre : il peut être vectoriel, avec SVG ou bien Flash, ou bien se faire via un applet Java. De base, il diffuse en mode image.
- capable de gérer différents types de données, grâce à une librairie  $C++$  (OGR) qui lit les fichiers de données vectorielles des SIGs commerciaux : shapefiles, MIF/MID, etc.

Il a par contre l'inconvénient de nécessiter une longue montée en compétence pour arriver à exploiter tout son potentiel. Autre inconvénient, sa documentation est encore en anglais. Mais un effort est en cours pour sa traduction en français. Les livres techniques et les guides utilisateur sont nombreux.

### 3.1.2. Les extensions de Mapserver

Nous avons dit que Mapserver est adaptable : il constitue en effet le cœur d'un noyau applicatif qui ne cesse de s'étendre. Il existe toute une suite d'outils développés pour s'interfacer avec Mapserver. Cette « extensibilité » est favorisée par l'utilisation du MapScript et des MapFiles.

Voici quelques extensions qui fonctionnent avec MapServer. Elles ont été retenues car elles sont simples à utiliser, bien documentées et offrent une interface graphique conviviale.

- Batik est un outil java utilisé pour le support et la génération de cartes au format SVG
- Chameleon est un environnement pour le développement d'applications cartographiques sur le Web. Compatible avec les standards WMS et WFS de l'OGC, il propose un ensemble de composants de base pour une application cartographique.
- Rosa est une applet Java qui offre à l'utilisateur client des outils de navigation et requêtes simples sur les données cartographiques.
- Thuban s'installe côté client pour la visualisation et la manipulation de couches géographiques. Il est supporte WMS.
- Udig est une plateforme java pour la consultation et l'édition d'objet géographique. Elle souscrit aux standards WMS et WFS de l'OGC.

### 3.2. Emergence des logiciels de navigation

Face aux logiciels de cartographie classique émerge une nouveau type de solution : ce sont les logiciels de navigation dans des banques d'images géoréférencées, comme GoogleEarth ou NASA WorldWind. Ces logiciels composent une mosaïque d'images couvrant le globe terrestre, et permettent par une navigation intuitive de parcourir le monde, et de zoomer sur un lieu de leur choix. Ce sont, en quelque sorte, des mappemondes numériques.

### 3.2.1. Caractéristiques de la solution

Ces solutions sont bâties sur une architecture client/serveur où une bonne partie du traitement des données est réalisée par le client, et impose l'utilisation d'un logiciel particulier du coté du client qui télécharge ses données depuis internet. Ce n'est donc pas une solution Web à proprement parler puisque la visualisation des cartes ne peut pas se faire depuis un navigateur Web. Or ces logiciels (l'équivalent de *plugin*) ne sont disponibles que pour Windows, et ont un poids de téléchargement important. Ce qui peut être un frein à leur diffusion, par rapport aux standards de diffusion classiques comme SVG, Flash ou Java.

Le serveur est lui généralement hébergé chez un fournisseur de données, ce qui donne l'avantage de pouvoir économiser l'installation et la maintenance d'un serveur de données. Cette banque d'informations peut être enrichie et personnalisée par les clients qui ont la possibilité de définir des nouvelles couches de données vectorielles ou images. Grâce à cette possibilité ce sont des concurrents potentiels des SIGs classiques car ils permettent de publier des données à moindre coût. En particulier, les collectivités territoriales ont là un moyen simple de mutualiser leurs données, et de mettre à disposition de leurs administrés tout type d'information les concernant.

Techniquement, ces solutions drapent des images sur un modèle numérique de terrain pour réaliser une visualisation 3D des paysages. Elles utilisent pour cela des recoupements entre deux ou trois images satellites prises sous un angle différent, et des altitudes variées : cette approximation mène parfois à des déformations et des inexactitudes dans la représentation. Par exemple, dans la vision 3D de la tour Eiffel de GoogleEarth, la tour penche sur le coté. Cependant, avec l'enrichissement progressif des bases de données de ces serveurs, nous pouvons espérer une amélioration sensible de la qualité du rendu des cartes.

Indépendamment de ces défauts, le grand public aime ces logiciels car ils sont ergonomiques, et amusants. L'utilisateur peut zoomer, se déplacer à l'aide de la souris, sélectionner les calques d'information : route, frontière, nom des villes, etc.

Il reste le problème de protection et confidentialité des données traitées qui n'est absolument pas traité par ce type de logiciel. Les données publiées sont censurées directement par les pouvoirs publics ou les armées [2].

#### 3.2.2. Analyse comparative de deux concurrents

Les deux concurrents sélectionnés pour cette analyse sont GoogleEarth<sup>15</sup> et NASA WorldWind<sup>16</sup>, parce que ce sont les logiciels de navigation les plus évolués. Il existe en effet deux autres solutions, MSN Virtual Earth<sup>17</sup> et WW2D<sup>18</sup>, qui ne proposent pas de visualisation 3D, et sont encore très jeunes.

Nous avons synthétisé dans le tableau suivant les caractéristiques de ces logiciels correspondant aux qualités définies en première partie de ce document, en nous inspirant des données présentées par Laurent JEGOU.[18]

<sup>&</sup>lt;sup>15</sup> http://earth.google.com/earth.html

<sup>16</sup> http://www.worldwindcentral.com/wiki/WMS\_Sources

<sup>17</sup> http://virtualearth.msn.com/

<sup>18</sup> http://ww2d.berlios.de/

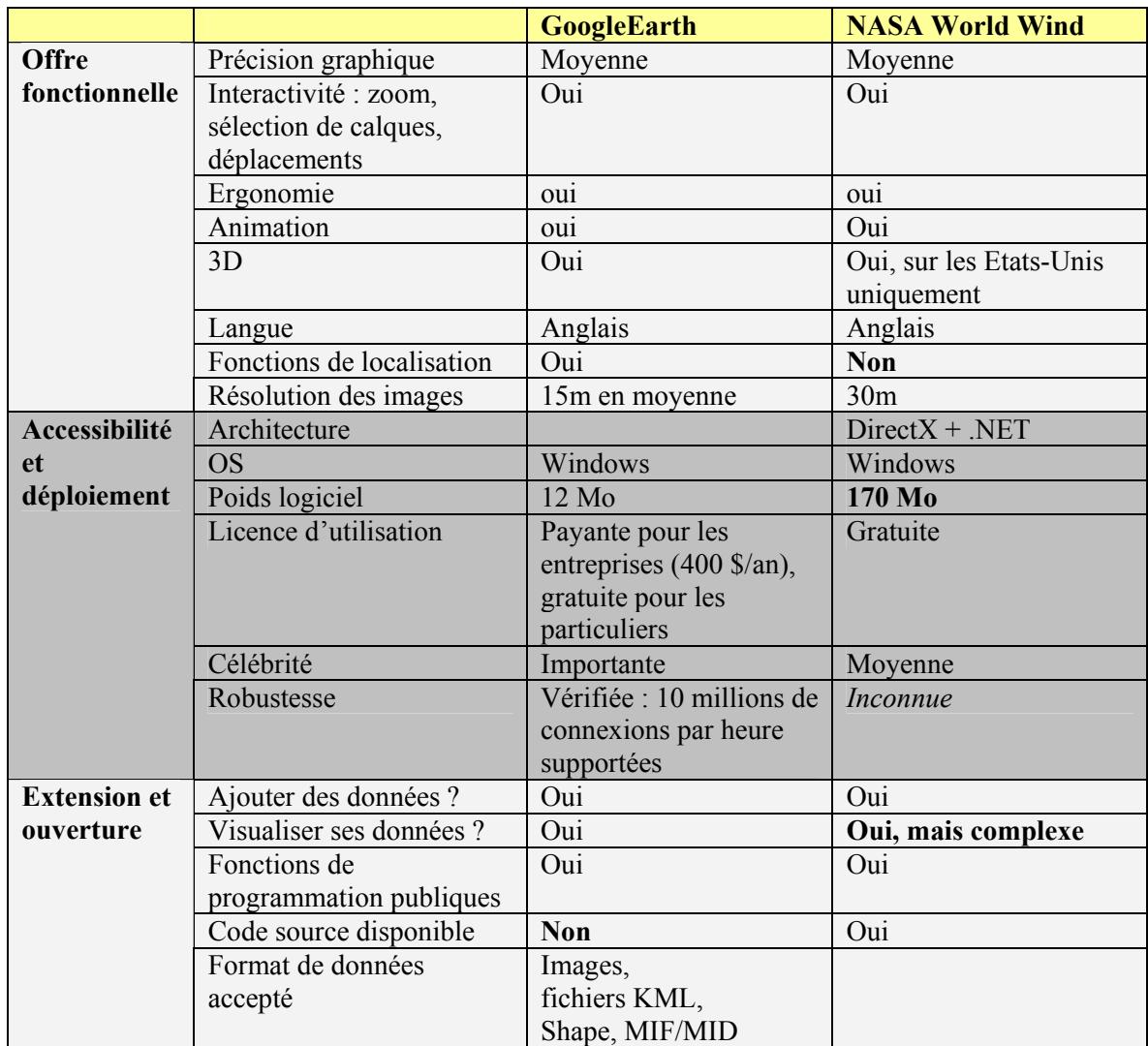

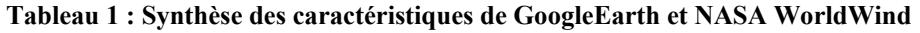

Remarquons que GoogleEarth n'est pas une solution libre, et que nous avons un peu débordé du cadre de notre étude. Mais GoogleEarth possède un atout non négligeable : il offre un langage de programmation et de définition de données, le Keyhole Langage Markup (KLM), dérivé de XML, facile et bien documenté<sup>19</sup>. [19]

Quant à NASA WorldWind, c'est une solution libre, intéropérable avec d'autres serveurs de données parce qu'elle implémente les services Web de l'OGC : WMS et WFS. Il intègre un browser WMS qui lui permet d'aller lire des cartes servies par un serveur distant, si celui-ci respecte la norme WMS. Elle est pour l'instant plus difficile à utiliser que GoogleEarth, et le logiciel est dix fois plus long à télécharger que GoogleEarth. Ces points seront à améliorer pour qu'il rencontre le succès qu'il mérite, compte tenu de la qualité et de la fluidité du rendu graphique.

<sup>19</sup> http://www.keyhole.com/kml/kml\_doc.html

## Conclusion

La cartographie sur le Web est un domaine riche, en pleine mutation. Elle est aujourd'hui un moyen de communication de l'information géographique bien plus évolué que ne l'étaient les cartes sur papier. Nous désirions identifier les outils et les langages libres permettant de publier des cartes sur le Web.

Afin de mieux cerner le domaine de notre exploration, nous avons rappelé précisément ce que sous-entend le terme libre : ouvert ?, standard ?, gratuit ? L'utilisation des logiciels libres est recommandée par les services publics. Ils rappellent qu'un logiciel de cartographie libre doit être une solution ouverte, intéropérable, qu'il doit s'installer, se configurer et s'utiliser facilement.

Nous avons aussi exposé les principes technologiques qui fondent la cartographie numérique, et ceux qui permettent la publication de cartes sur le Web. Ils reposent principalement sur l'utilisation de SIGs, qui masquent au concepteur la complexité de la gestion des données spatiales. Le concepteur doit ensuite choisir le format de publication et l'architecture les plus en adéquation avec ses besoins.

Nous avons aussi rappelé les différents niveaux de fonctionnalités que peut offrir une carte numérique. Elle affranchit l'auteur de la carte des problèmes d'échelle ou de sélection en offrant des fonctions interactives de zoom, sélection de calques, et déplacement. Elle permet par exemple de mieux expliquer certains phénomènes qui ont une dimension temporelle, grâce à des animations. Elle peut intégrer des fonctions 3D pour l'observation de paysages réels, ou virtuels.

Nous avons proposé un inventaire des formats de publication, en regroupant les standards bien établis comme Flash ou SVG, et des standards émergeants conçus pour façonner une réalité virtuelle, mais qui pourraient convenir aux besoins de la cartographie, comme MPEG4 ou GeoVRML. Java, non classé, peut aussi être utilisé en raison de la richesse de sa librairie graphique.

Il existe une tendance vers l'homogénéisation des interfaces de communication des systèmes cartographiques, qui désirent offrir un maximum d'interopérabilité. Ils se basent pour cela sur les standards et recommandations émises par l'OGC, que nous avons survolés.

Enfin, nous avons décrit deux types de solutions qui rencontrent un succès croissant. La première solution, MapServer, est complètement standard, ouverte et adaptable, mais encore difficile d'accès pour des novices en cartographie. La seconde solution, GoogleEarth, est une sorte de mappemonde numérique, d'interface très ergonomique. Cependant, avec ces mappemondes, la qualité des projections 2D et 3D n'est pas encore au rendez-vous.

 En conclusion, nous sommes à une période charnière où aucun standard n'est encore véritablement bien établi, ni aucune solution ne peut être considérée comme pérenne. Les outils exposés nous ont tous semblé prometteurs. Par curiosité, il serait intéressant de re-conduire cette étude dans cinq ans, pour évaluer la justesse de nos observations.

Ce rapport n'a pas abordé la problématique liée à l'accès aux données cartographiques. En effet, certaines sont considérées comme sensibles et devraient être protégées par des droits d'accès. Les systèmes cartographiques actuels tiennent encore peu compte de cette problématique. Il faudrait combiner les règles de droit, d'éthique et de management avec la connaissance des contenus techniques, les méthodes de développement de systèmes, les concepts de diffusion des innovations et les principes d'interface homme machine pour définir et appliquer correctement ce droit.

## Bibliographie

- [1] LEE Stephane, « Libre, Ouvert, Gratuit et Standard? ». Hermanus (accessible à http://www.hermanus.fr/articles/libre-ouvert-gratuit-et-standard-.html Rubrique « archives » - 19/11/2005)
- [2] Octobre 2005.- « Google Earth brouille les cartes ».- SIG la lettre  $N^{\circ}70$  –
- [3] Février 2005.- « Spécial Systèmes d'information géographique ».- La lettre de l'Adullact N°14 (accessible à http://lalettre.adullact.org/index.php/2005/02/15/20-lettre-de-ladullact-n14)
- [4] MathGéo « Coordonnées géographiques ».- http://www.mathsgeo.net/rep/terre.html Rubrique « Répertoire ». 15/11/2005.
- [5] ANTONI J.-Ph, KLEIN O., MOISY S., 21 octobre 2004.- « Cartographie interactive et multimédia : vers une aide à la réflexion géographique ».- Cybergeo  $N^{\circ}$  288, (accessible à http://193.55.107.45/eurogeo2.htm)
- [6] MENDE Cornlius, « Analyse interactive des dynamiques spatiales ».- MappeMonde 49- 1/98 (accessible à http://www.mgm.fr/PUB/Mappemonde/Mappe198R.html)
- [7] DENAIN J.-Ch, LANGLOIS P., « Cartographie en anamorphose ». MappeMonde 49- 1/98. (accessible à http://www.mgm.fr/PUB/Mappemonde/Mappe198R.html)
- [8] KLEIN O., ANTONI J.-Ph., « L'animation d'anamorphoses Un atout pour la communication en cartographie ».- Revue internationale de Géomatique, Volume 13 – N°1/2003
- [9] VANDERBEI R., « Résultats des élections 2004. ».- Université de Princeton. (accessible à http://www.princeton.edu/%7Ervdb/JAVA/election2004/, 24/10/2005)
- [10] MAUVIERE Eric, « Modeste essai de comparatif entre diverses solutions de cartographie interactive ». (accessible à  $\frac{http://www.gecolip.fr/fr/p35-flashsvg.htm}{$ Rubrique « Le dessous des cartes > Flash, SVG et les autres ». 01/11/2005)
- [11] NEUMANN A, WINTER A., Mars 2003, « La cartographie en mode vectoriel sur le Web : les possibilités de SVG ». (accessible à http://www.carto.net/papers/svg/index f.shtml )
- [12] DANZART A., MOISSINAC J.C., POTIER C., « Standards pour la cartographie animée sur Internet ».-, Revue internationale de Géomatique, Volume 13 - n°1/2003.
- [13] COUTARD M., KLIPFEL J.P., BLANC S., « Autour de MapServeur ».- Projet DESS SIGMA - Février 2005. (accessible à http://sigfrance.free.fr/ressources/filebrowser/downloads/MapServer/AutourDeMapserver.pdf)
- [14] MARSHALL J., "Developping internet-based GIS solutions". (accessible à http://www01.giscafe.com/technical\_papers/Papers/paper058/, le 1/11/2005)
- [15] BURIDANT G., « MPEG1 MPEG2 MPEG4 et leur transmission ». (accessible à http://www.prism.uvsq.fr/users/bug/Documents/Maitrise/Rapport99.html# Toc452221515, le 1/11/2005)
- [16] Infrastructure Canadienne de Données Géospatiales, « Manuel technique pour les développeurs de l'ICDG : produire et publier l'information, les données et les services géographiques. ».- Février 2004. (accessible à http://www.geoconnections.org/publications/Technical\_Manual/html\_f/cgdiindex.html Rubrique « Documents clés, les Rapports et les Études »)
- [17] Centre National de l'Information Géographique, Fiche technique n°64 : Cartographie sur internet. (accessible à http://www.cnig.serveur-1.net/fiches/64CartoInternet.htm , Rubrique « Aide à la maîtrise d'ouvrage », 10/11/2005)
- [18] JEGOU L., Les terres virtuelles sur Internet: comparaison Mappemonde, Septembre 2005 (accessible à http://mappemonde.mgm.fr/actualites/tvirtuel.html, Rubrique Les Actualités)
- [19] DUC E., Google Earth Mappemonde N°79, 3-2005 (accessible à http://mappemonde.mgm.fr/num7/internet/int05301.html , Rubrique Internet).
- [20] GONZALEZ S., MARECHAL B., MORAGUES L., PUENTE L., VESSOT A., La Cartographie sur Internet - Etat de l'art et aide au choix d'une solution. Micro-projet Master SILAT. Mars 2004. (accessible à http://sig.ish-lyon.cnrs.fr/Webmapping/download/La%20Cartographie%20sur%20Internet.pdf)

## Glossaire

API : Application and Programming Interface ou Interface pour la Programmation d'Application. Ensemble de bibliothèques permettant une programmation plus aisée car les fonctions deviennent indépendantes du matériel. On peut citer par exemple les API de DirectX ou de Java.

Cartographie : Ensemble des techniques et des arts graphiques ayant pour objet la conception, la préparation, la rédaction et la réalisation de tous les types de plans ou de cartes.

Géomatique : Ensemble de disciplines informatiques permettant la collecte, la représentation et l'analyse des données localisées à caractère géographique. L'outil privilégié de cette discipline est le Système d'Information Géographique, ou SIG, qui permet à la fois la saisie, la représentation et l'analyse des données géographiques.

CGI : Common Gateway Interface. C'est un programme qui s'exécute sur le serveur web. Les sites web exploitent couramment ce genre de programmes pour générer dynamiquement des pages Web (HTML) contenant des informations recueillies dans une base de données.

GIF Graphics Interchange Format : Format de fichier graphique compressé, utilisé pour le transfert des images, il ne permet l'affichage de 256 couleurs, il est bien adapté pour les logos.

HTML : signifie HyperText Markup Language Langage de balisage de texte qui permet la création de documents hypertextes affichables par un navigateur Web. (http://www.granddictionnaire.com/btml/fra)

HTTP : Le Hypertext Transfer Protocol, abrégé HTTP, littéralement « protocole de transfert hypertexte », est un protocole de communication informatique client serveur développé pour le World Wide Web. Il est utilisé pour transférer les documents (document HTML, image, feuille de style, etc.) entre le serveur HTTP et le navigateur Web lorsqu'un visiteur consulte un site Web.

Internet: Réseau informatique mondial constitué d'un ensemble de réseaux nationaux, régionaux et privés, qui sont reliés par le protocole de communication TCP-IP et qui coopèrent dans le but d'offrir une interface unique à leurs utilisateurs. (http://www.granddictionnaire.com/btml/fra)

Interopérabilité : Capacité que possèdent des systèmes informatiques hétérogènes à fonctionner conjointement, grâce à l'utilisation de langages et de protocoles communs, et à donner accès à leurs ressources de façon réciproque.

JPG, JPEG ou Joint Picture Experts Group : Norme de compression d'images. Cette norme permet de compresser les images, mais suivant le taux de compression, l'image perd en qualité. Le JPEG offre un nombre de couleurs affichable plus vaste que le GIF et permet notamment les dégradés de couleurs.

Métadonnée : Donnée qui renseigne sur la nature de certaines autres données et qui permet ainsi leur utilisation pertinente. (http://www.granddictionnaire.com/btml/fra )

Mode Raster : Image construite à partir d'une matrice de pixels, auxquels on a affecté une couleur et une luminosité propre. La juxtaposition des pixels compose les formes des éléments : routes, fleuves, bordure. Les cartes topographiques numérisées, les photos satellites sont en général en mode raster.

Mode Vecteur : L'image se construit à partir de points de construction (deux points pour une ligne, un point et un rayon pour un cercle, …) auxquels sont affectées un rendu (couleur, style, transparence, …)

Christine Plumejeaud 29/11/2005

OS : Operating Système ou Système d'Exploitation. Programme qui gère toutes les ressources de votre ordinateur, et contrôle les entrées/sorties. C'est seulement à travers lui que peuvent s'exécuter les autres programmes. Les plus connus sont Windows (97, NT, XP), Linux, Unix, et Mac OS.

PHP : PHP est un langage de script exécuté côté serveur. La syntaxe provient de langage comme le C, le Java ou le Perl. Langage Open Source, PHP est gratuit sous licence GNU GPL. Les scripts sont écrits de manière simple puis intégrés au sein d'une page HTML. Il séduit aussi par son interfaçage simplifié avec les bases de données.

Pixel : Le pixel ou point est l'unité de base d'une image numérique. Son nom provient de l'expression anglaise picture element, c'est-à-dire, « élément d'image » ou « point élémentaire ».

Plugin : Programme destiné à s'intégrer dans un autre programme afin de le compléter, de lui apporter de nouvelles fonctions.

SIG : Un Système d'Information Géographique permet de gérer, analyser et diffuser des données localisées (points géographiques) et les informations qui leur sont associées.

Webmapping : Cas particulier de SIG, où la carte est diffusée via le Web depuis un serveur distant. Dans de nombreux cas, les cartes diffusées nécessitent de télécharger des plugins applicatifs coté client afin de bénéficier des effets d'animation et d'interactivité des cartes. Sauf si on se limite à l'utilisation de format de description supporté par les navigateurs Web les plus répandus : InternetExplorer, Mozilla, Opera.

W3C : Le World Wide Web Consortium, abrégé W3C, est un consortium fondé en octobre 1994 pour promouvoir la compatibilité des technologies du Web telles que HTML, XHTML, XML, CSS, PNG, SVG et SOAP. Le W3C n'émet pas des normes, mais des recommandations.

XML eXtensible Markup Language : Évolution du langage SGML permettant aux concepteurs de documents HTML de définir leurs propres marqueurs, dans le but de personnaliser la structure des données qu'ils comptent présenter. C'est en utilisant un navigateur compatible que l'utilisateur peut exploiter les marqueurs personnalisés du langage XML. De ce fait, ce langage est mieux adapté à la gestion de documents longs et complexes, comme on en trouve dans les intranets, puisque l'utilisateur peut sélectionner le type d'information qu'il souhaite consulter.

### Annexes

## A – RESSOURCES DISPONIBLES SUR LE WEB

#### Sites de ressources documentaires et de publications

- http://www.cnig.serveur-1.net/amo.htm
- http://www.sig-la-lettre.com/
- http://www.mgm.fr/PUB/Mappemonde/index.html
- $\blacksquare$  http://hypergeo.free.fr/
- http://www.carto.net/
- http://www.cybergeo.presse.fr/
- http://cartodyn.enst.fr/
- http://georezo.net/
- $\blacksquare$  http://sig.ish-lyon.cnrs.fr/
- http://sig.cwriter.org/

#### Sites gouvernementaux ou d'associations pour le développement des SIGs

- http://www.afigeo.asso.fr/
- http://www.quebecgeographique.gouv.qc.ca/
- http://www.eurogeographics.org/
- http://www.eurogi.org/index 1024.html
- http://inspire.jrc.it/

#### Annuaire des logiciels libres

- http://freegis.org/
- **http://opensourcegis.org**
- http://www.opengeospatial.org
- http://www.refractions.net/
- http://www.geographynetwork.com/freeresources.html
- http://gislounge.com/ll/opensource.shtml
- http://www.foss4g2006.org/
- http://www.eogeo.org/
- http://www.camptocamp.com/
- http://cbc.rs-gis.amnh.org/guides/viewing\_data/open\_source.html
- http://www.gsdi.org/associnfo.asp

#### Sites officiels des SIGs

- $\blacksquare$  http://grass.itc.it/
- http://deegree.sourceforge.net/
- http://udig.refractions.net/confluence/display/UDIG/Home
- http://mapserver.gis.umn.edu/
- http://geoserver.sourceforge.net/html/index.php
- http://openmap.bbn.com/
- http://chameleon.maptools.org/index.phtml
- http://www.cartoWeb.org/
- http://www.alov.org/index.html
- $\blacksquare$ http://xml.apache.org/batik/
- http://www.maptools.org/rosa/index.phtml

http://thuban.intevation.org/

#### Les technologies

- http://www.geovrml.org/
- $\frac{\text{http://www.addobe.com/svg/}}{\text{http://www.web3d.org/}}$
- http://www.web3d.org/
- http://www.web3d-fr.com/
- http://java.sun.com/products/java-media/2D/
- http://www.macromedia.com/software/flash/flashpro/<br>http://www.w3.org/Graphics/SVG/
- http://www.w3.org/Graphics/SVG/

## C – QUELQUES SOLUTIONS LIBRES POUR LE WEBMAPPING

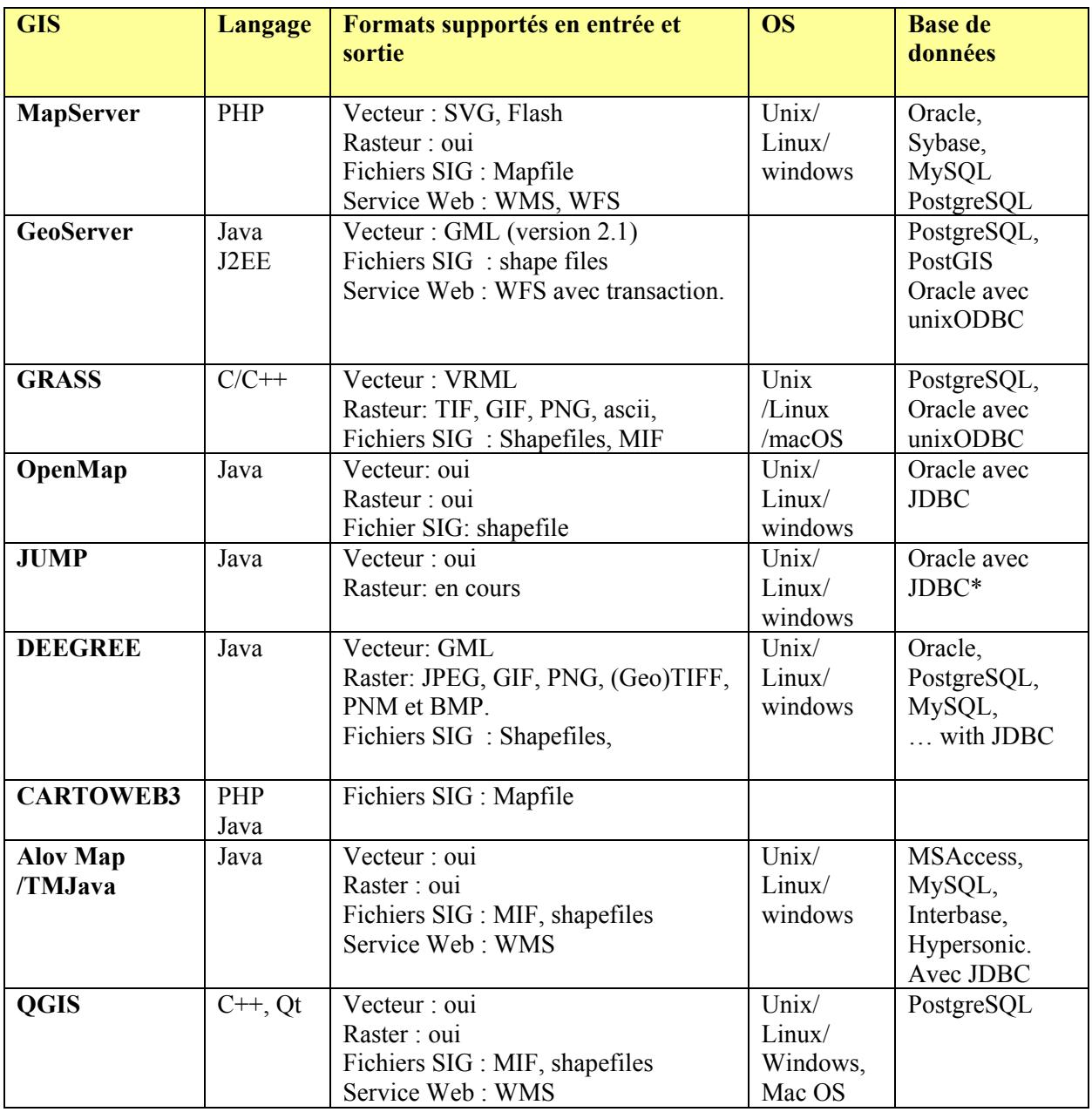